#### LUKE WROBLEWSKI AN EVENT APART 2012

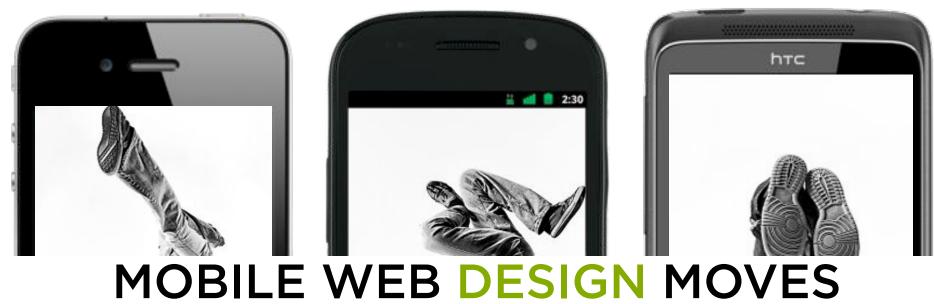

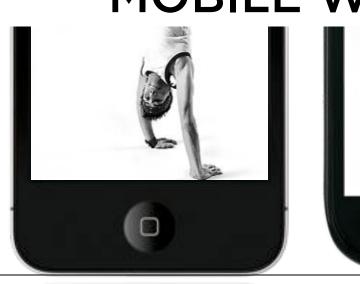

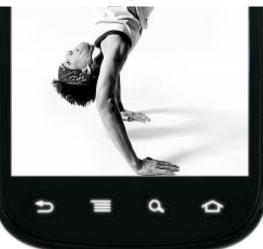

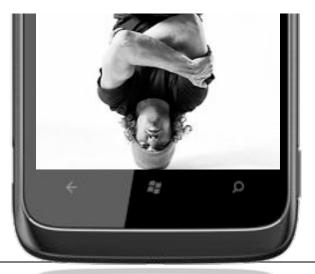

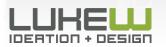

Photos: Kushpel Kirill

## Let's Learn a New Move...

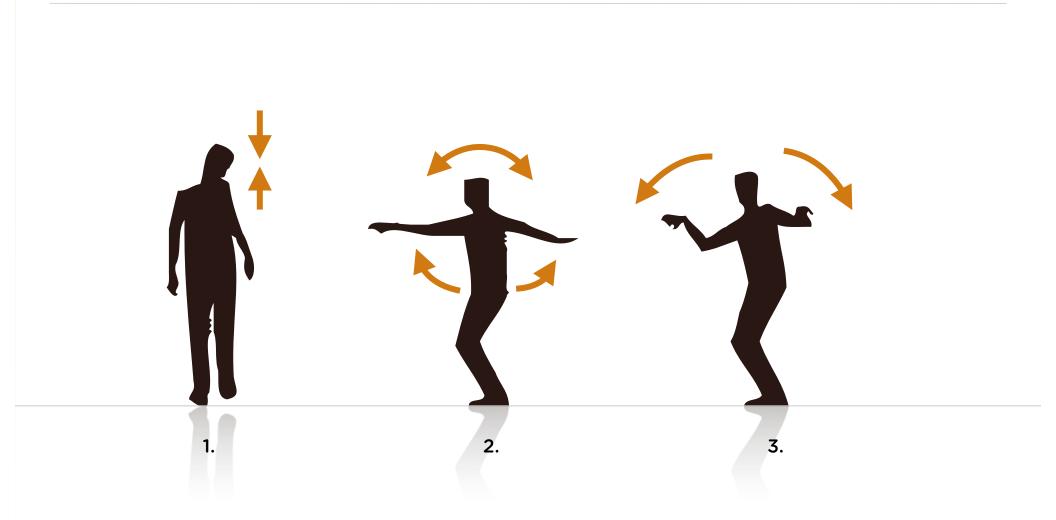

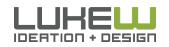

## Small new moves can add up to very big things.

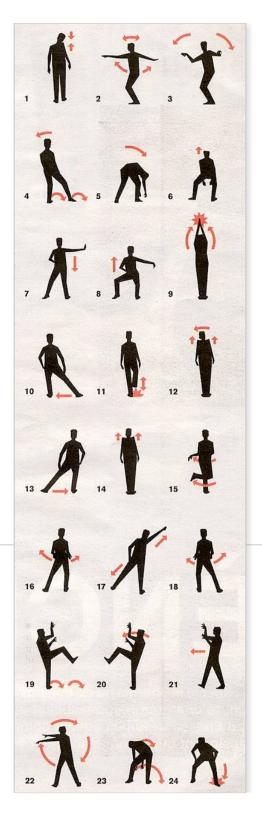

# Why do I need new moves?

- Mobile Web Growth
- Mobile is Different

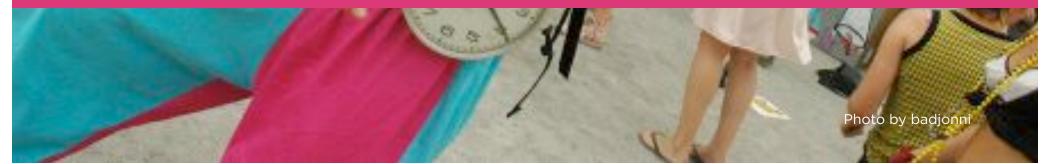

## MOBILE WEB GROWTH

Photo by Matthew Field

## PC vs. Smartphone Shipments

Smartphones passed PC shipments in Q42010

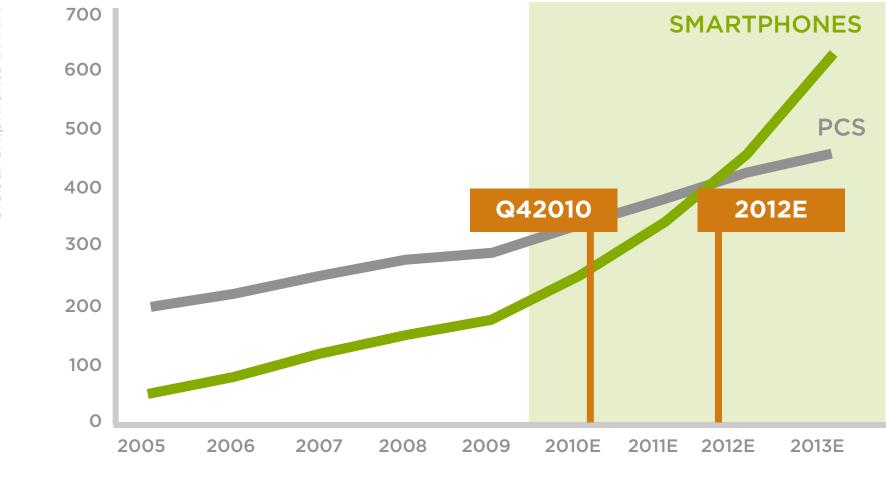

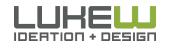

Source: http://bit.ly/glqKm9 Source: http://bit.ly/q5ktGa

## Shift in Usage

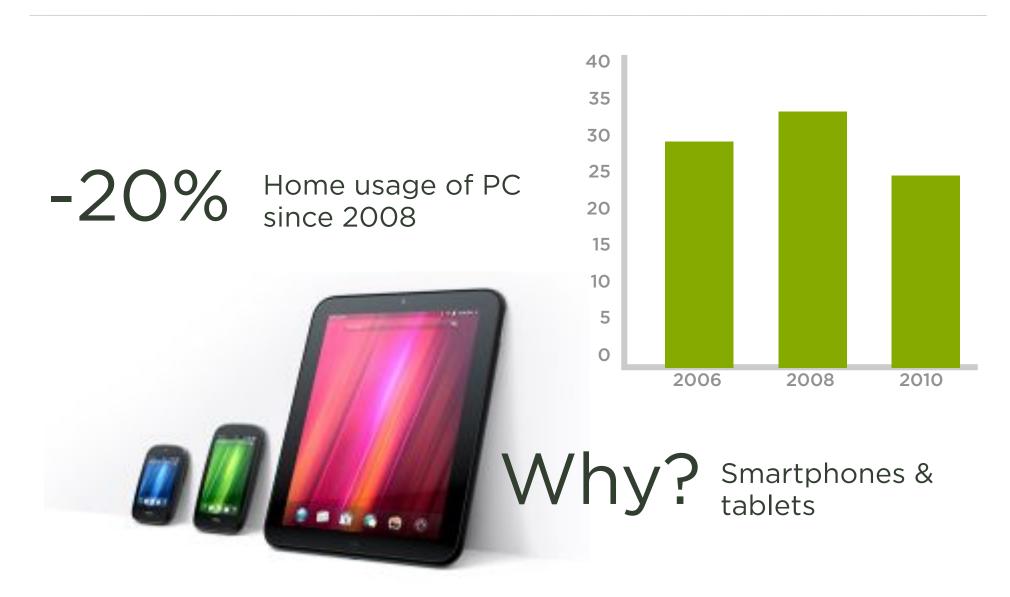

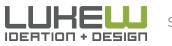

Source: <u>http://read.bi/efrmCj</u>

## Shift in Usage

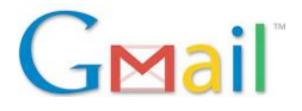

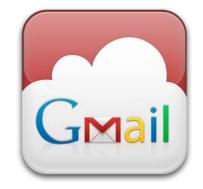

Visitors to Web--7% based email sites declined

+36% Visitors accessing email on mobile devices increased

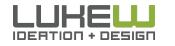

Source: http://bit.ly/hJdtty

## SMARTPHONES

Don't most people just use native mobile applications to access the Internet?

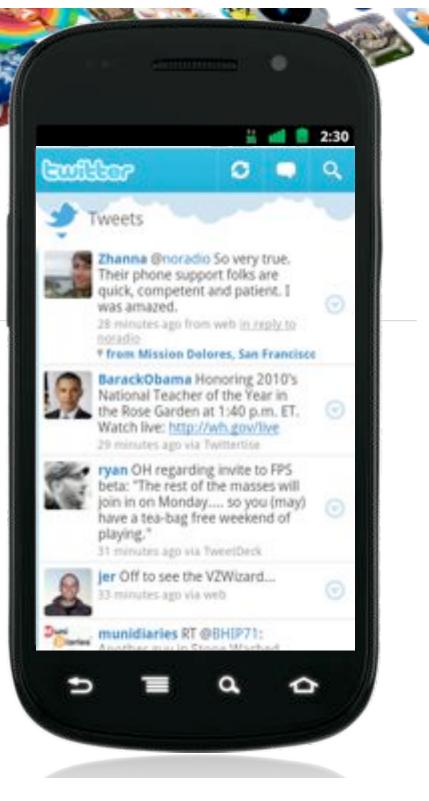

## TWITTER

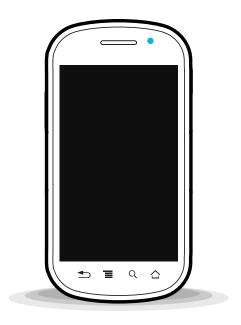

55% of users on mobile

**40%** of tweets from mobile

16% of new users start on mobile

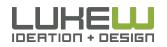

Source: <u>http://bit.ly/x0ZVZM</u> Source: <u>http://bit.ly/sV01WV</u>

Source: http://bit.ly/tv0KnK 10

# TWITTER

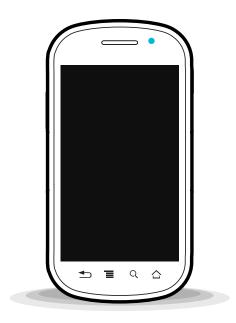

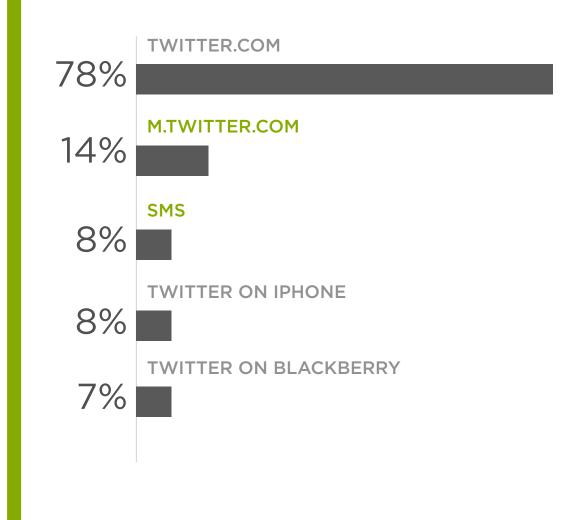

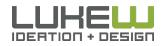

Source: <u>http://bit.ly/xOZVZM</u> Source: <u>http://bit.ly/sV01WV</u>

Source: http://bit.ly/tvOKnK 11

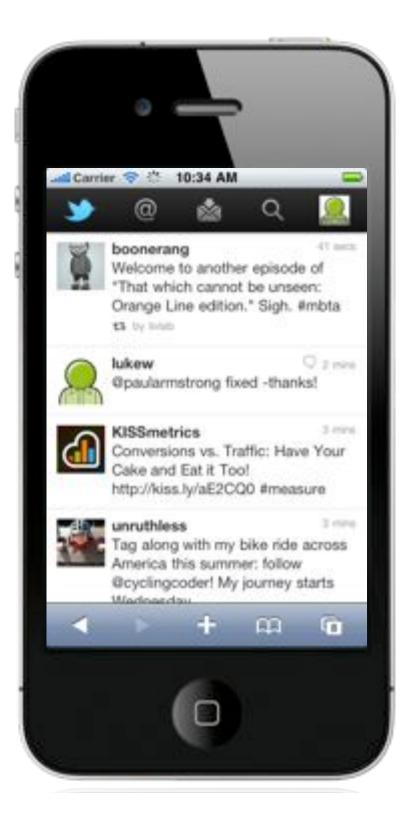

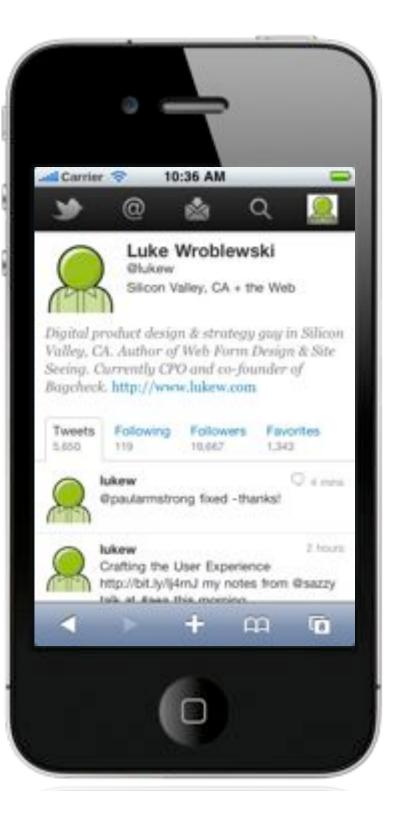

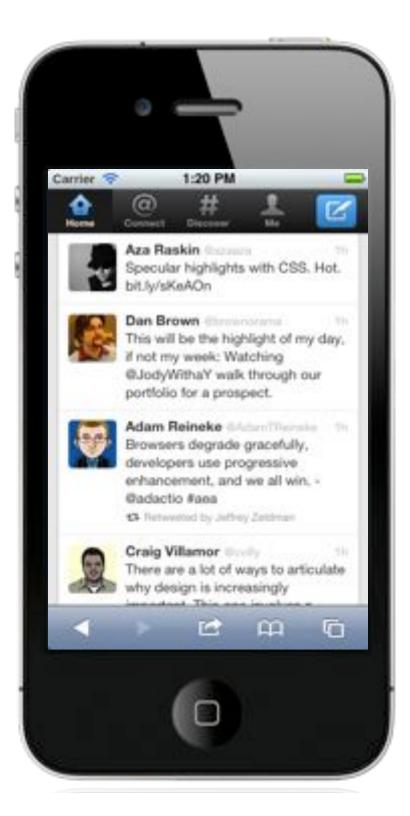

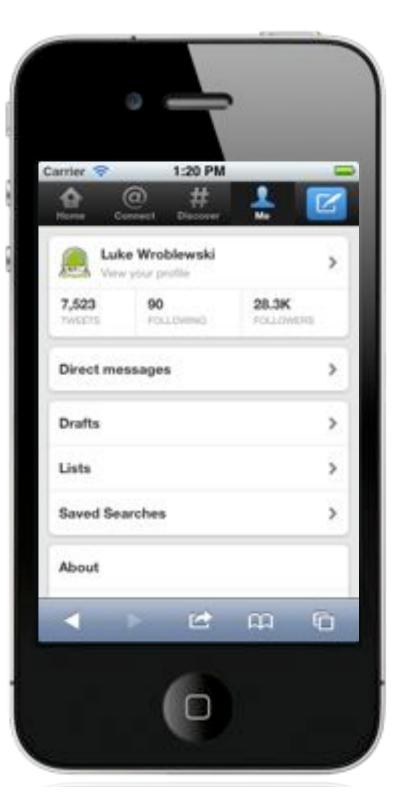

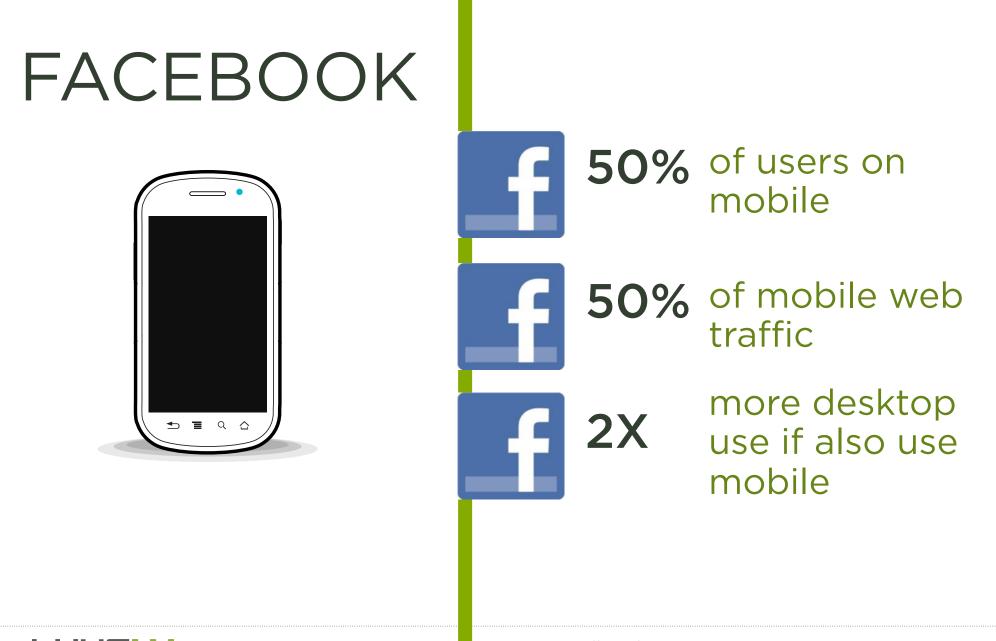

IDEATION + DESIGN

Source: <u>http://bit.ly/x0ZVZM</u> Source: http://bit.ly/sV01WV

### Facebook Usage

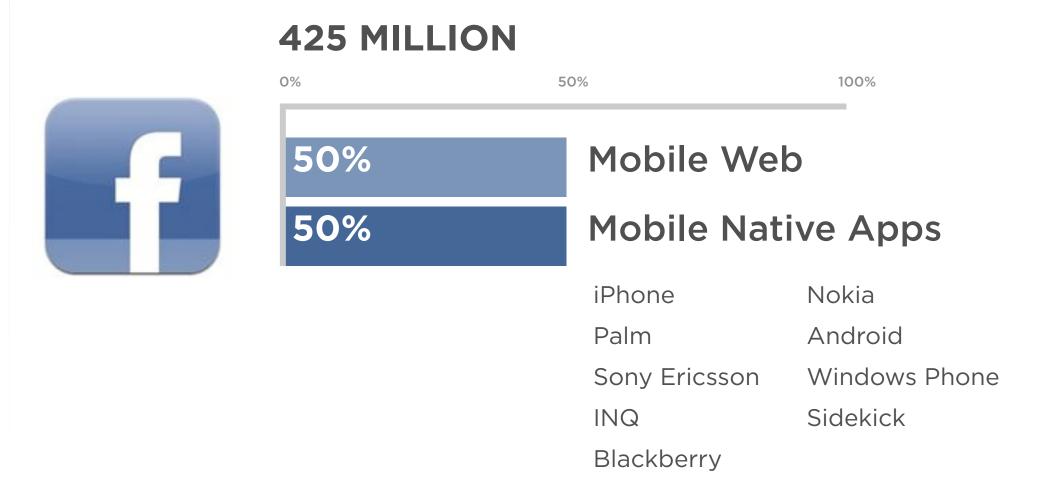

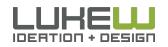

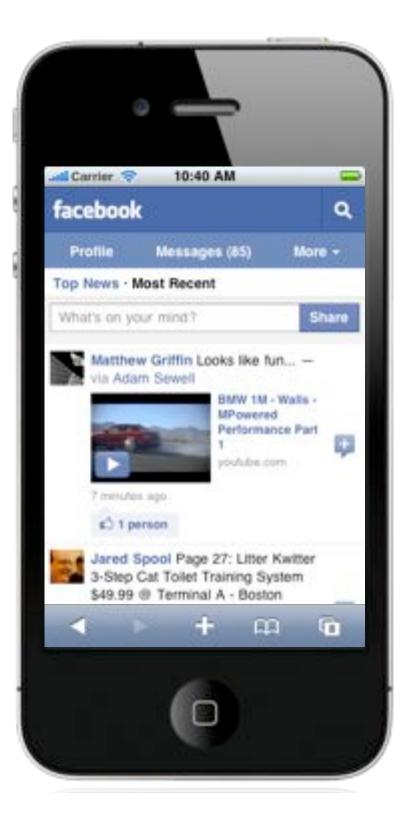

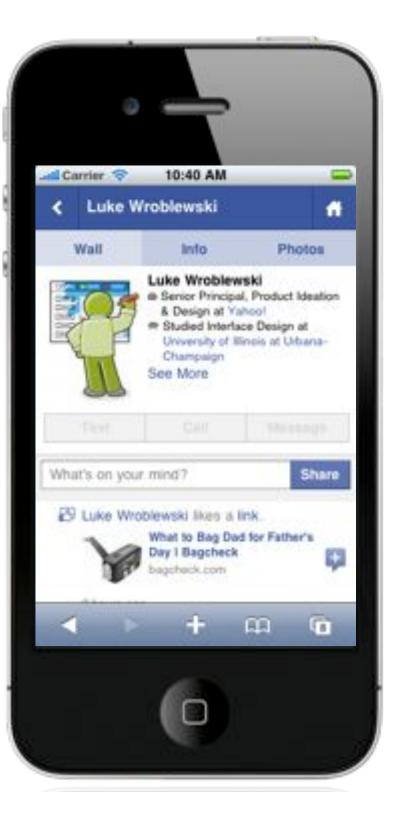

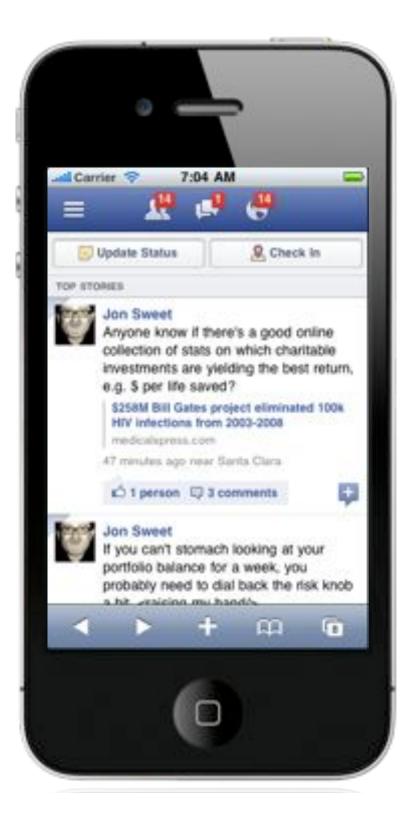

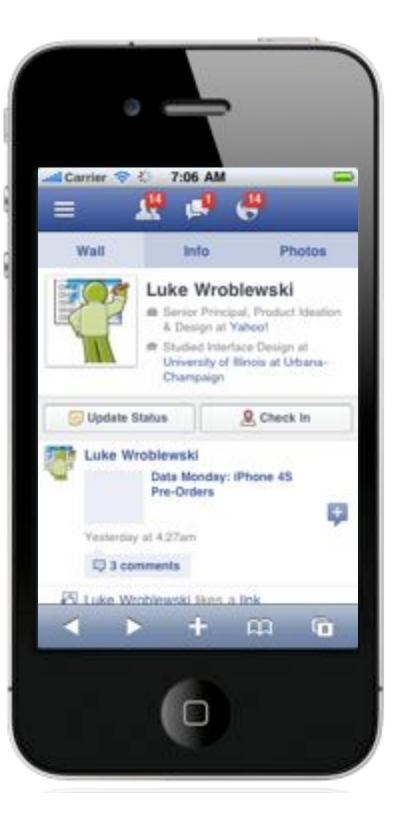

## Mobile Web Usage

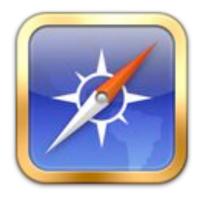

- Mobile phones will overtake PCs as the most common Web access devices worldwide by 2013
- 600% growth in traffic to mobile websites in 2010
- Avg smartphone user visits up to 24 Web sites visits per day

| 1 |   |  |
|---|---|--|
|   |   |  |
|   | J |  |
| - | / |  |

- Top 50 websites constitute only 40% of all mobile visits
- Opera Mini traffic up 200% yr/yr

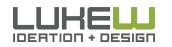

## Even if you have native apps...

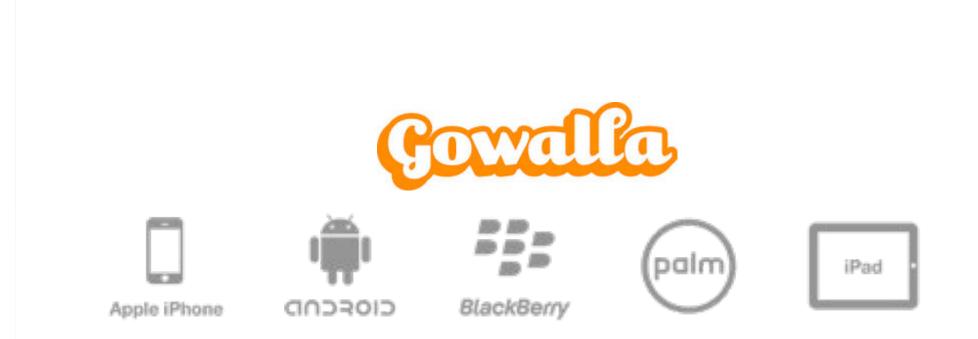

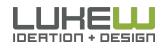

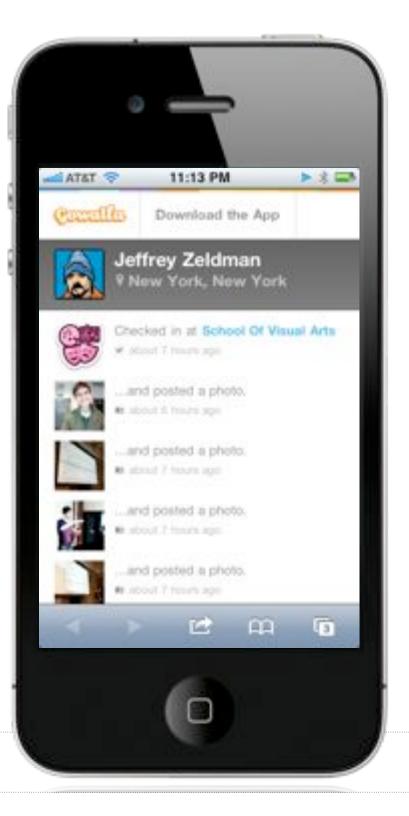

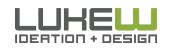

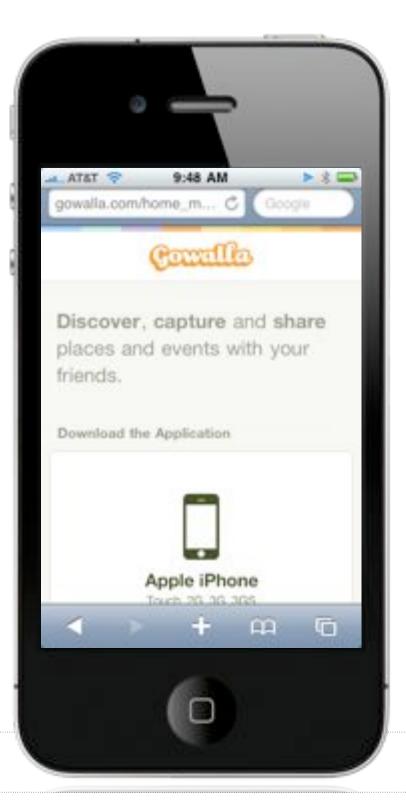

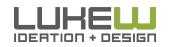

Instant updates, fixes, & testing
Not playing in anyone else's backyard
Great way to get started with mobile

Shift from PCs to mobile devices

Including the Web

- Even if you have an app...
- Chances are you're not on every platform
- Even if you are URLs still need pages

## MOBILE IS DIFFERENT

Photo By Michael Beserra

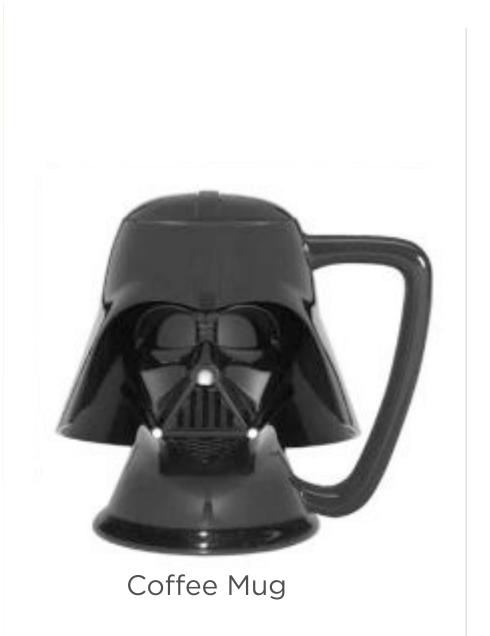

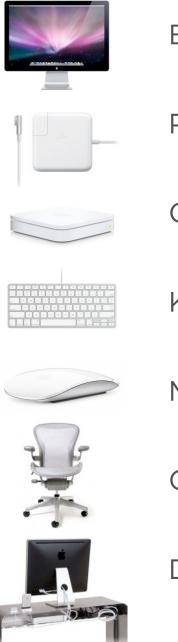

Big Screen

Power Supply

#### **Consistent Network**

Keyboard

Mouse

Chair

Desk

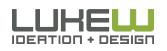

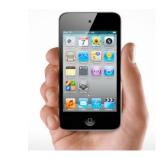

Small Screen

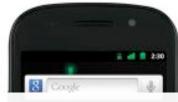

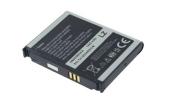

Battery

## INTENSELY PERSONAL INTENSELY

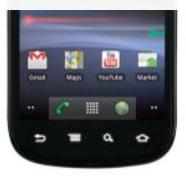

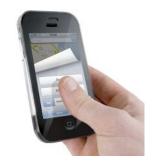

Fingers

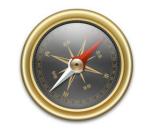

Sensors

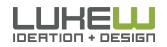

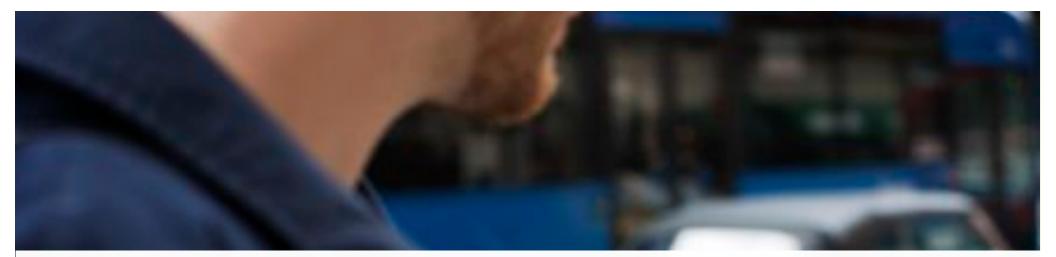

### **EVERYWHERE & ANYWHERE**

84% at home80% during misc. times74% waiting in lines64% at work

Photo by Steve Rhodes

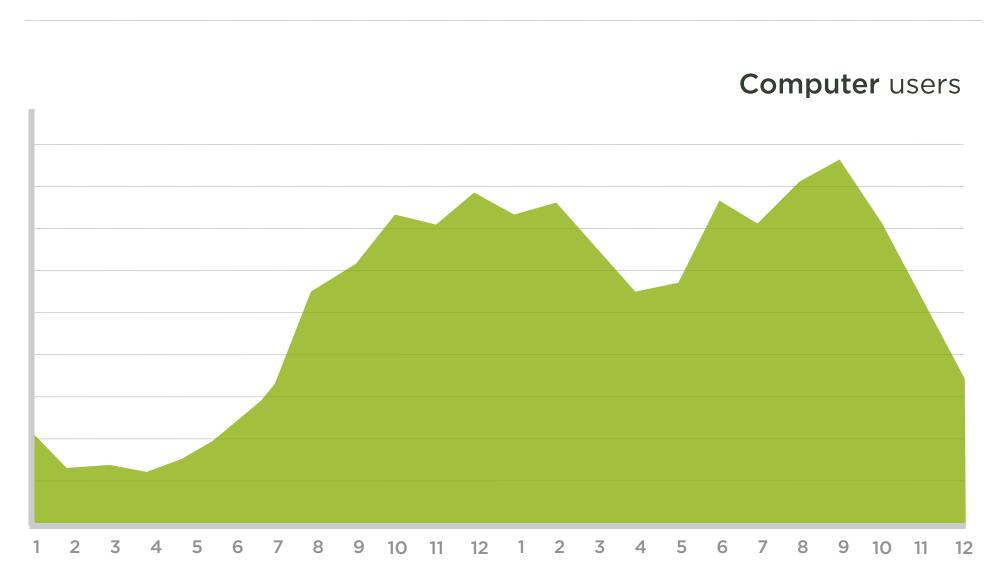

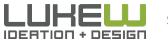

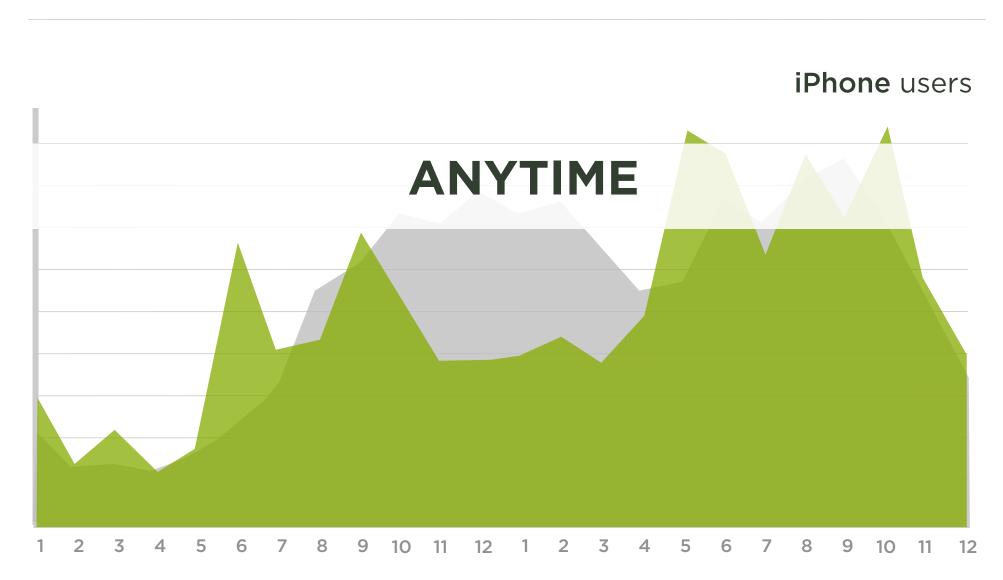

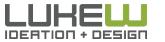

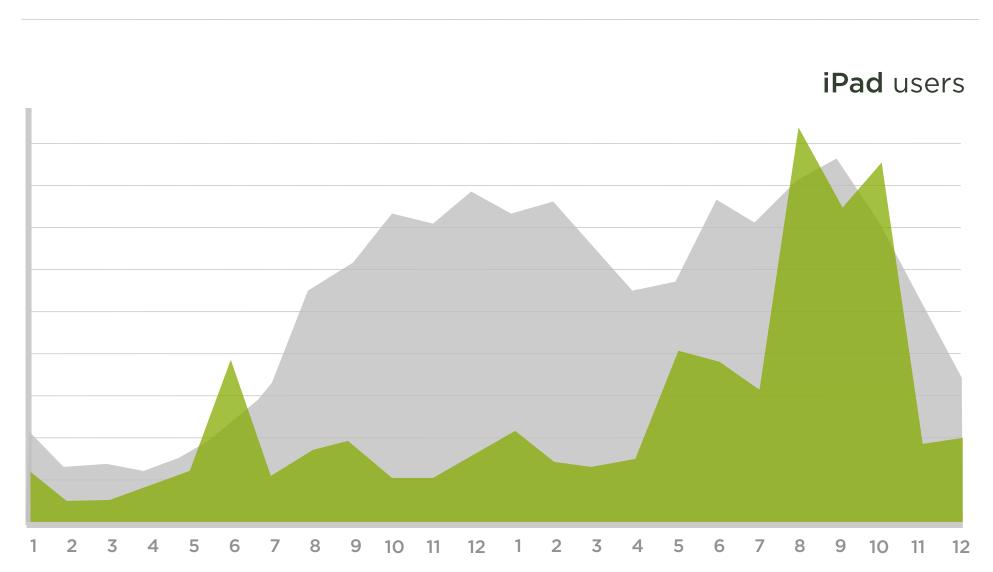

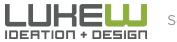

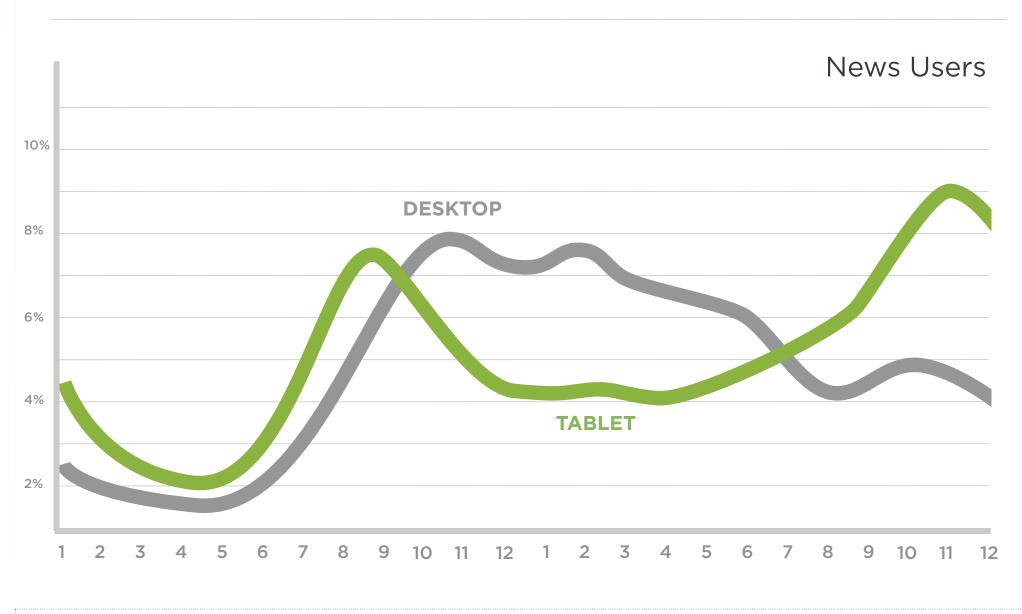

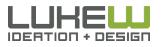

Source: <u>http://blog.comscore.com/2011/11/the\_rise\_of\_digital\_omnivores.html</u>

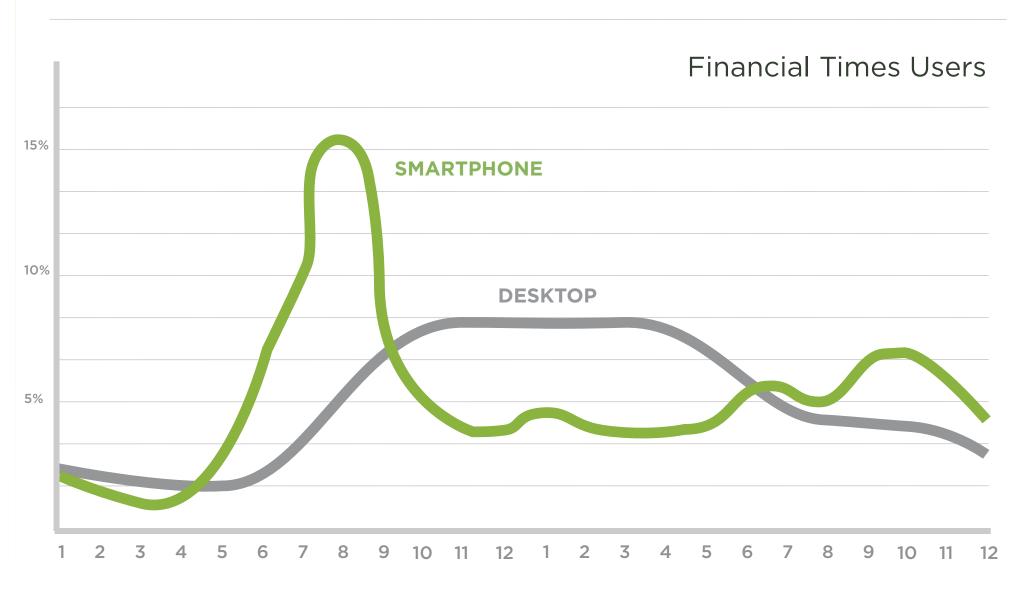

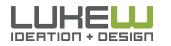

Source: <u>http://techcrunch.com/2011/11/18/financial-times-mobile/</u>

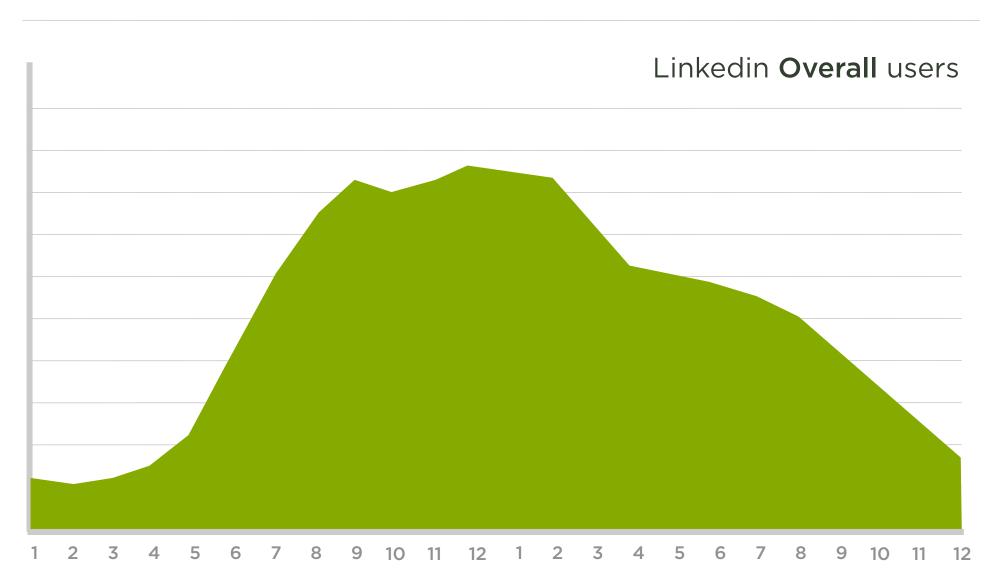

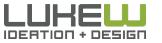

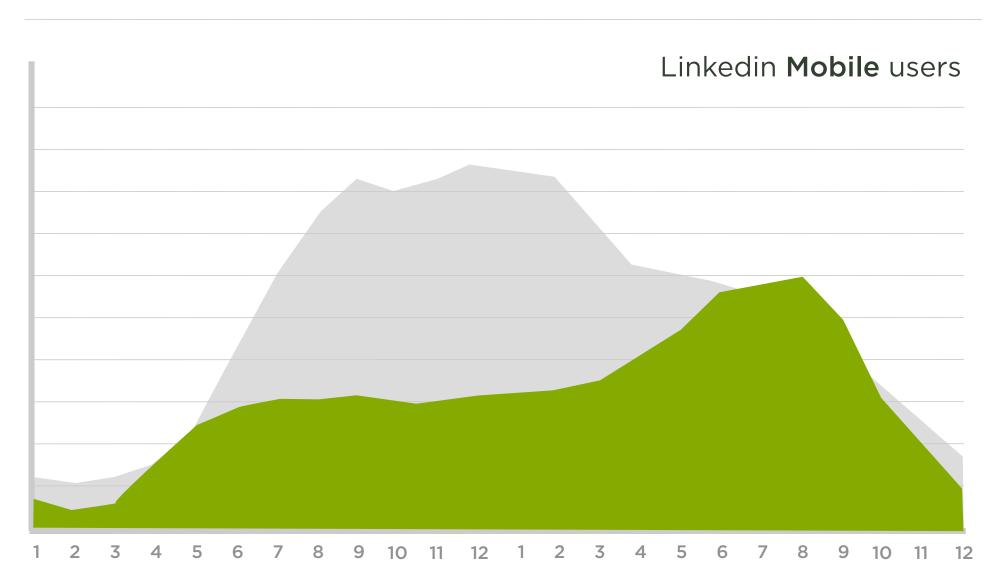

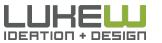

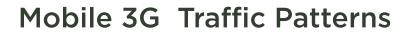

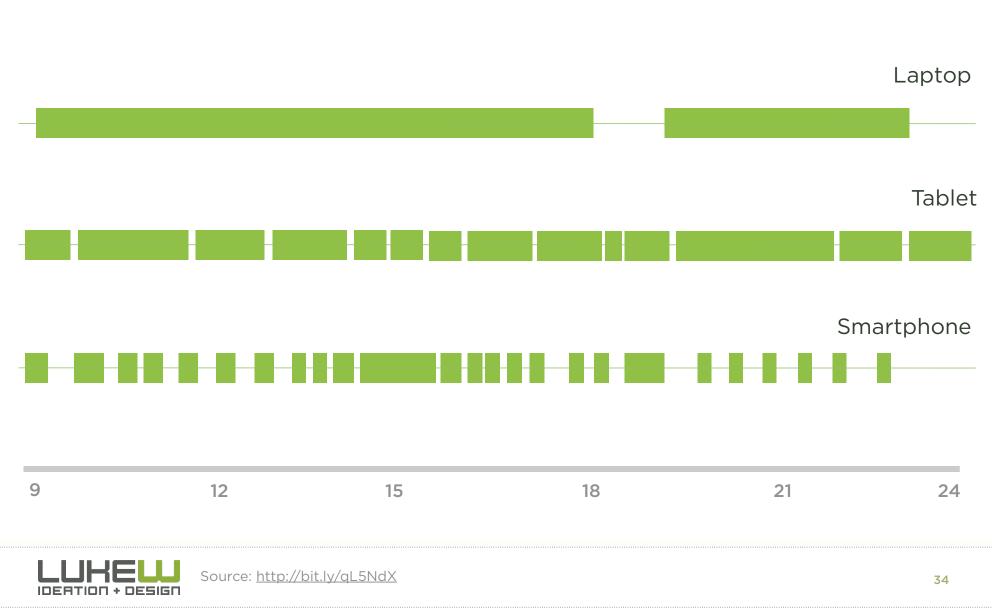

## 40% of searches come from 8% of users

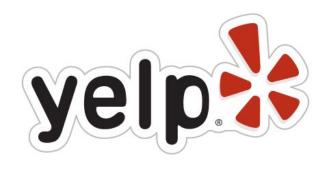

- 40% of all Yelp searches come from their mobile applications which had 5.7 million unique users in Feb 2012
- That month Yelp had 66 million monthly unique users around the world

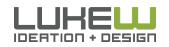

Source: <u>http://bit.ly/hw0Xtb</u>

## Additional Usage

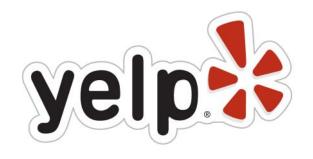

- Every second a consumer calls a local business and generates driving directions from a Yelp mobile app.
- Zillow.com
- Viewing active listings 45% more often from mobile devices (audience is primarily active buyers, on location or scoping out neighborhoods)

## facebook.

 People that use Facebook on their mobile devices (425M active) are twice as active on Facebook than nonmobile users.

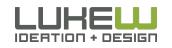

Source: http://www.lukew.com/ff/entry.asp?1131 Source: http://www.lukew.com/ff/entry.asp?1178

# MOBILE IS DIFFERENT

- Technical capabilities & limitations
- Ergonomics of palm-sized devices & touch
- Used anywhere & everywhere
- Distinct times & behaviors

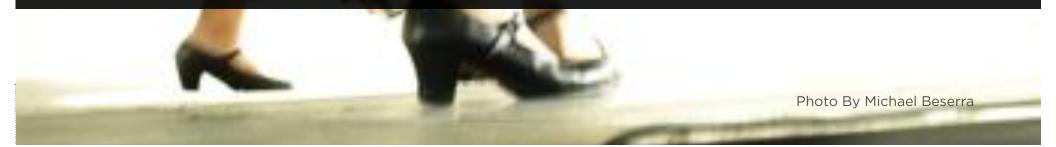

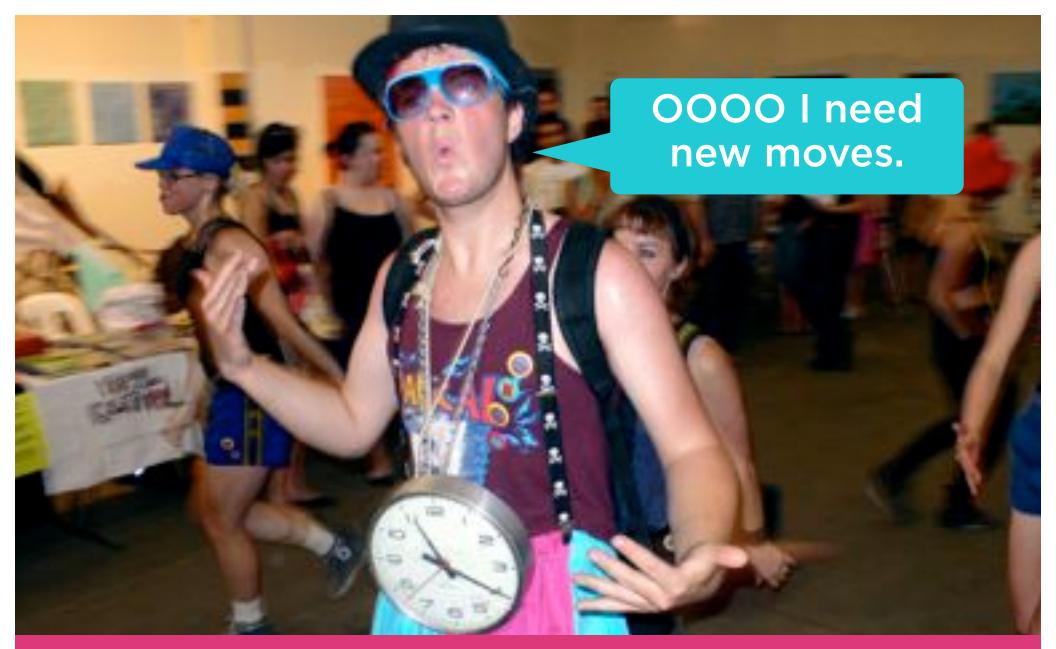

- Mobile Web Growth
- Mobile is Different

Photo by donkeycart

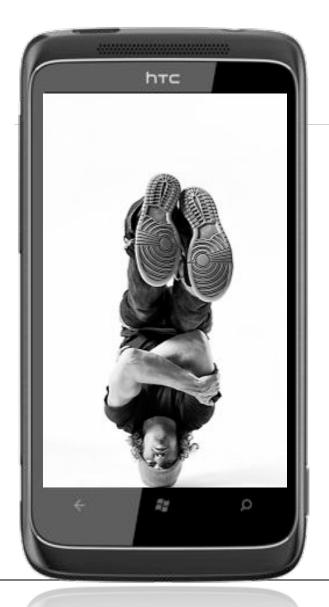

## MOBILE WEB DESIGN MOVES

- 1. Organize Yourself
- 2. Use your Head
- 3. Bottom Out

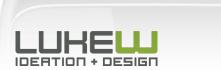

Photos: Kushpel Kirill

## ORGANIZE YOURSELF

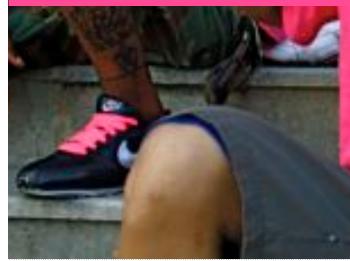

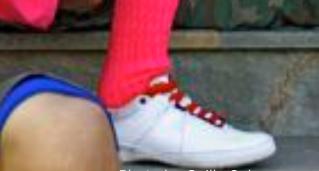

Photo by Guillo Solano

#### URGENT REPETITIVE BORED

GOOGLE MOBILE

PHOTO BY HELLO TURKEY TOE

# Lookup/Find Explore/Play Check In/Status Edit/Create

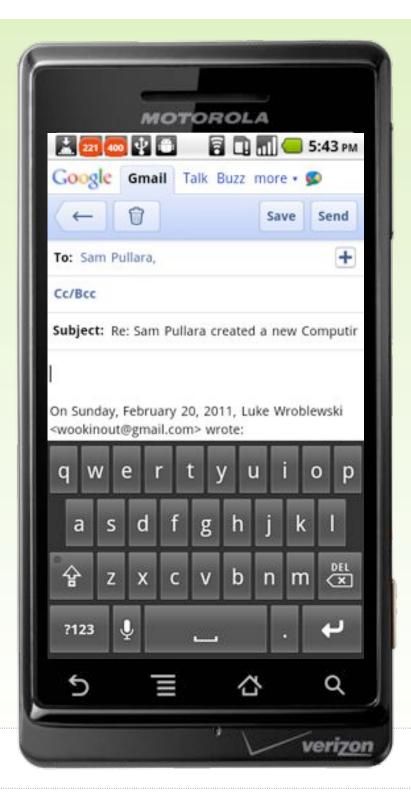

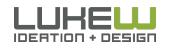

#### Check In/Status

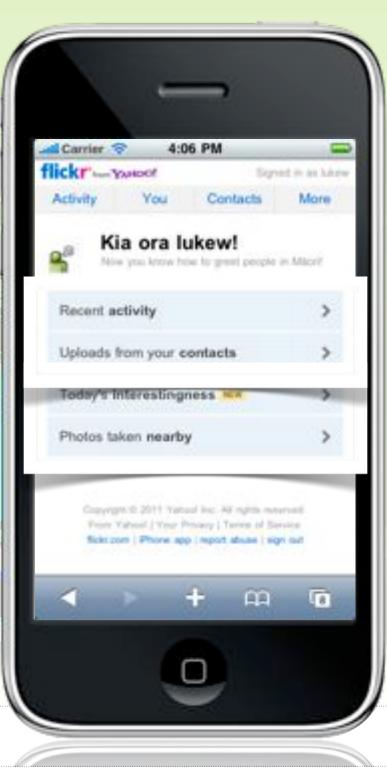

#### Explore/Play

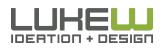

#### Check In/Status

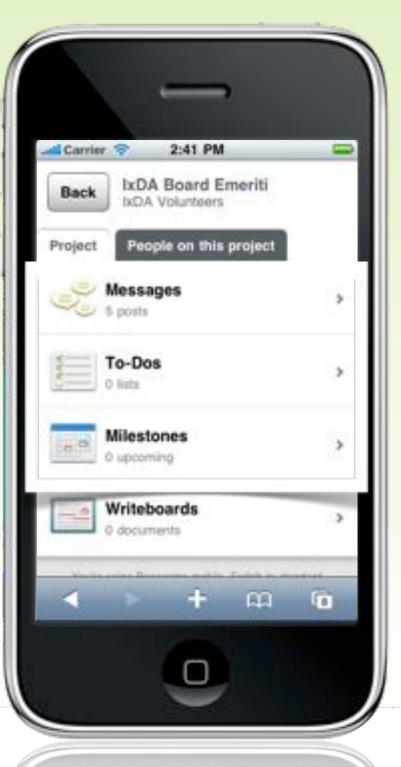

#### Edit/Create

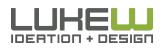

#### Marketing

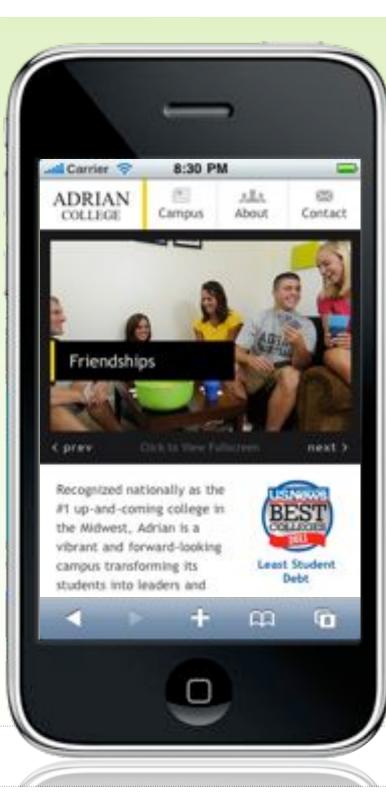

#### Menu

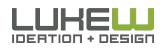

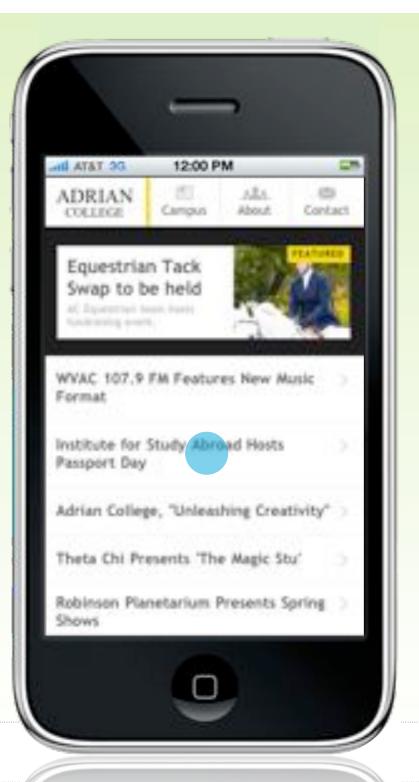

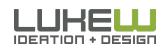

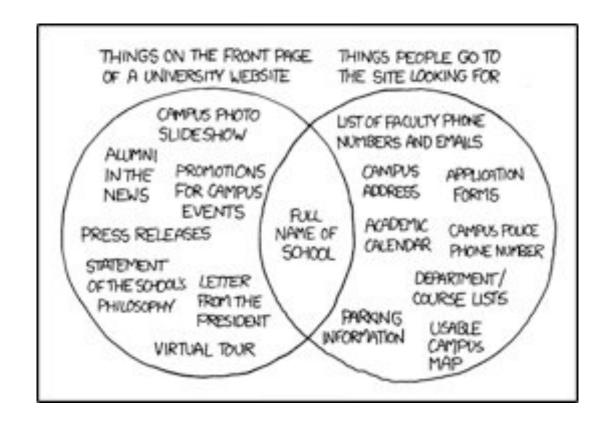

"I was looking at **the right side** of the Venn diagram I thought, 'That looks like a lot of the current and planned content for **our mobile site**.' I think the only thing we don't have are the admissions application."

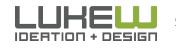

# MOBILE FIRST

GROWTH = OPPORTUNITY
 CONSTRAINTS = FOCUS
 CAPABILITIES = INNOVATION

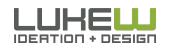

### Navigation First, Content Second

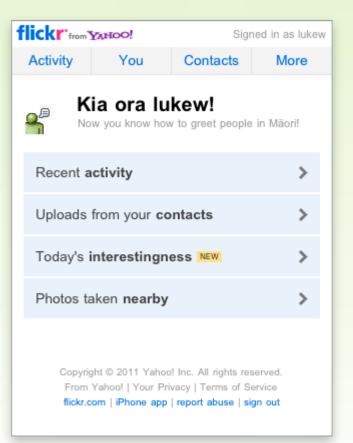

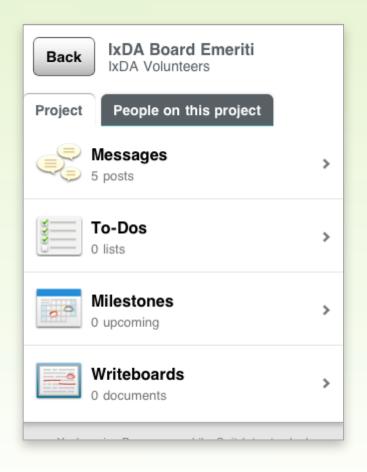

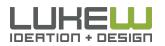

#### Minimal Navigation

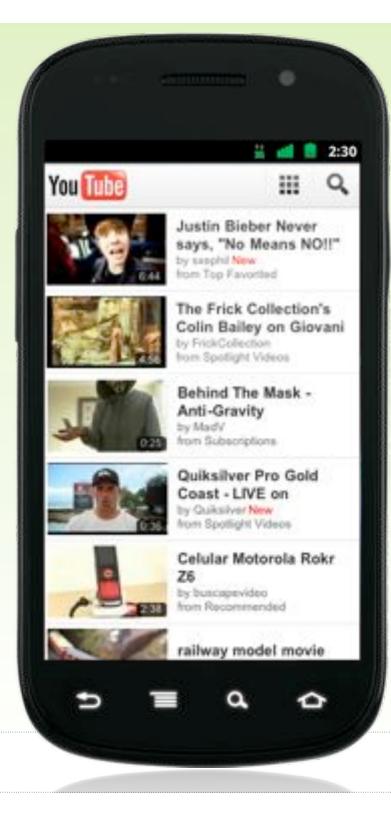

#### Maximum Content

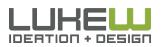

#### Minimal Navigation

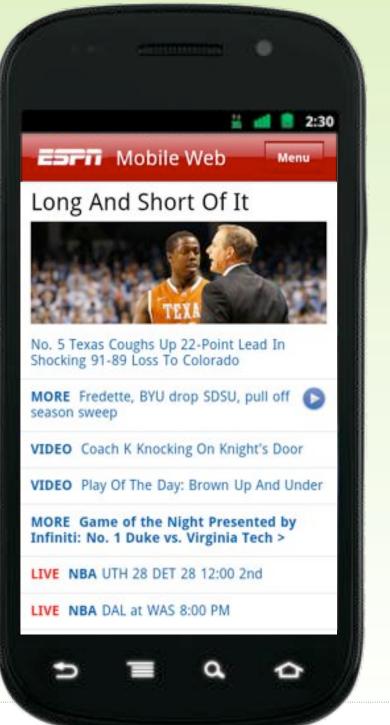

Maximum Content

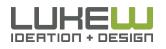

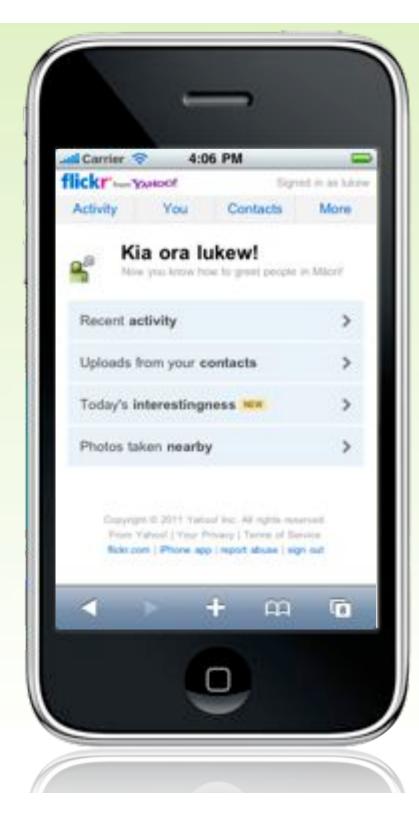

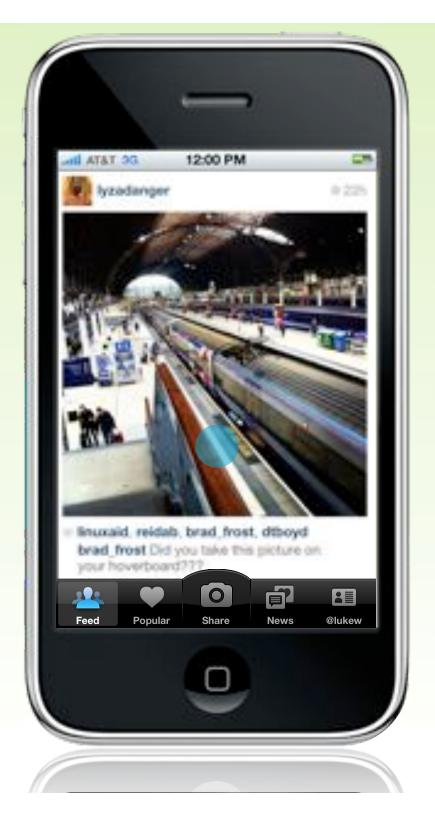

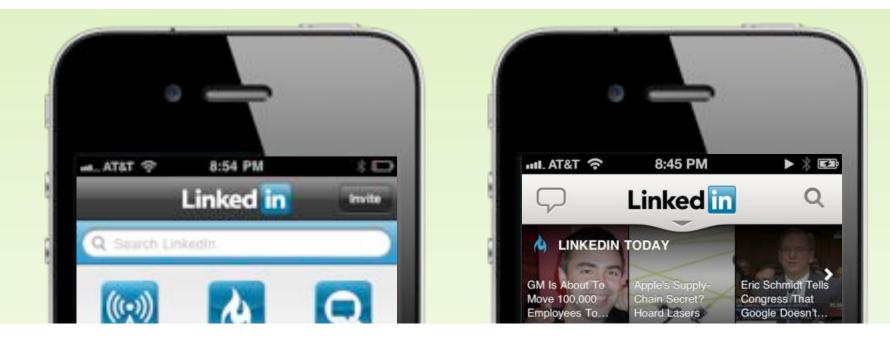

"In the new app, we present **relevant content up-front** and instantly notify users of new invitations and messages. In other words, we remove the friction of a dashboard and provide **immediate value on app launch**."

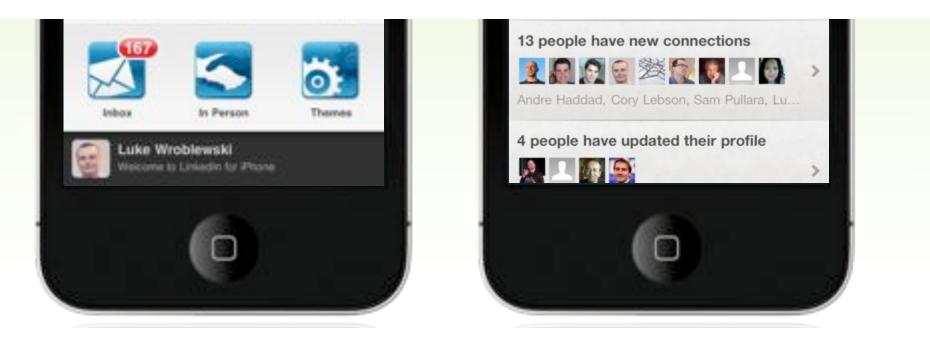

#### Check In/Status

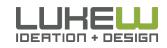

|                         | 12:00 PM           |            |
|-------------------------|--------------------|------------|
|                         |                    | 16°        |
|                         |                    |            |
| upitala Peterany        | 540, 2011 M 4 Olym |            |
| Wind: NW @ 4-8          |                    |            |
| Base Depth: 13          |                    |            |
| Snow last 72 hr         |                    |            |
| Road Condition          | III. Piowika       |            |
| Lift Status             |                    |            |
| Pacet<br>Scheduled to   |                    | 0am-4;00pm |
|                         |                    | Can-3,30pm |
| Molly's<br>Scheduled to | Operate            |            |

#### Navigation Second

|                                      | THANKITLANE                                                        | Cond                     | Gans                                                                                   |         | Statute         |                                         |
|--------------------------------------|--------------------------------------------------------------------|--------------------------|----------------------------------------------------------------------------------------|---------|-----------------|-----------------------------------------|
|                                      | Visit                                                              | Play on the Trail        | Мар                                                                                    |         |                 |                                         |
|                                      | Timberline                                                         | Nountain I               |                                                                                        | ),      | and which a     |                                         |
|                                      | All a                                                              | Event                    |                                                                                        | ۲       |                 |                                         |
|                                      | Wa                                                                 | ant to Room              | Reservations                                                                           | ×       | A. T. SA        |                                         |
|                                      |                                                                    | ALC: NAME                | act Us                                                                                 |         | 17 197 12       |                                         |
|                                      |                                                                    | Timb                     | rrine Full Site                                                                        | •       |                 |                                         |
|                                      | BOOM AVAILABILIT                                                   | CHOK-N                   | NOVER THE ADULTS CON                                                                   |         | A CONTRACT      |                                         |
|                                      | EXPLORE +<br>Photos & Vickos from                                  | our Tenbertine Community | HEND + April 100 C                                                                     | and a   |                 |                                         |
| Timberline                           | Play on th                                                         | e Mountain               | Learn at Timberline                                                                    | Connect | with Timberline | Explore the Gallery<br>Plates and Views |
| n<br>Anar'n Direar Sarbas<br>Tra MgM | UK Paster & hits<br>Trail Map<br>Biolog & Sinous<br>Mountain Sales | or the                   | White 10.11 Programs & Prong<br>Year First Term<br>That Langer<br>First Decigit Sense: |         |                 | Company Info                            |
| Artista<br>G                         | Gear Perfei<br>Freedyle Terre<br>Group Pering                      |                          | On Your Own<br>Program Charteries<br>I Ward to Tawah                                   | Danage. |                 | John<br>Printing Policy<br>Presid Reset |
| ge<br>p- 8. Get Togethers            |                                                                    | at Transmirth Service    | Testarbie Barvier Bros Gerge                                                           |         |                 | Parties<br>Distalia Contrativa          |
| ler-toop<br>mittler                  | Survivas (Mild.)<br>Magin Mila Sky                                 | Pietes 20111             |                                                                                        |         |                 |                                         |

#### TICHETS \$65,272,3166 | RESERVATIONS \$60,547,1406 | GROUP SALES \$60,272,3051 | SHOH PLONE \$50,222,3211

20 2011 NUK and Company, the "Miterife Later and by Area. Al Optio Inserved.

Visit

Taxan David Taxan

Carigo Russo Warran

Gund

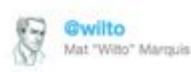

"Mobile users want to see our menu, hours, and delivery number. Desktop users definitely want this 1mb png of someone smiling at a salad."

27 Apr via Twitter for Mac 27 Pavorite 13 Retweet 1 Reply

Retweeted by libra and 100+ others

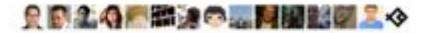

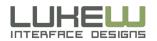

@grigs that we both rely on "view desktop site" links tells me that mobile-optimized content regularly falls short of users' needs /cc @beep

10:00pm Mar 4th 2011 via Twitter for Mac in reply to grige

Scott Jeh

Thought of the day: we'll know the mobile web is "ready" when links to the desktop version are understood to be unnecessary.

10-K3pm Mar 4th 2011 via TweetDeck

811 [4]

#10.1xl

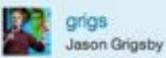

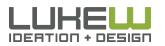

## Top Pages by Visit

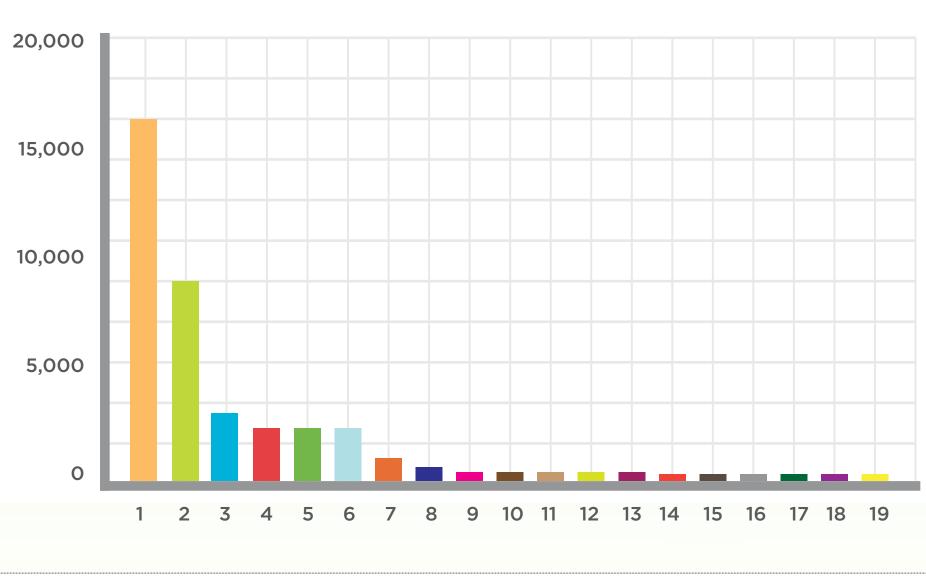

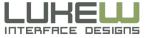

# ORGANIZE YOURSELF

- Know what mobile is uniquely good at
- Adjust site organization accordingly
- Content first, navigation second
  - Don't dumb it down for mobile

Photo by Guillo Solano

## USE YOUR HEAD

-Photo by re-Verse

## Navigation Elements

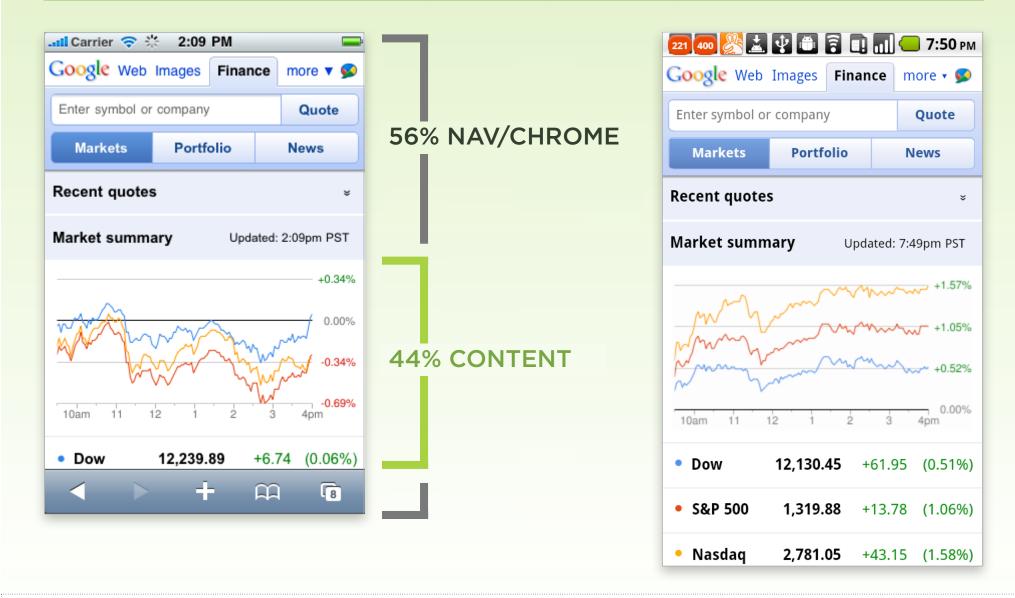

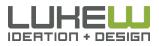

## Navigation Elements

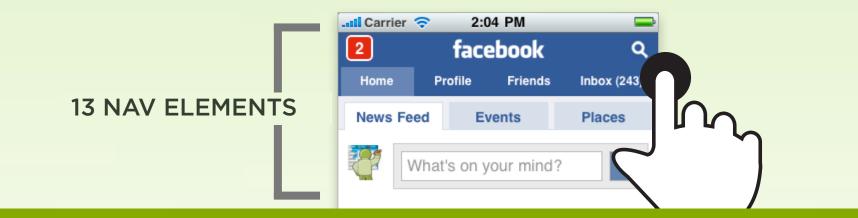

## lukew.com/touch

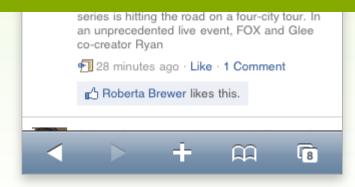

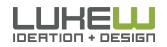

#### **5 NAV ELEMENTS**

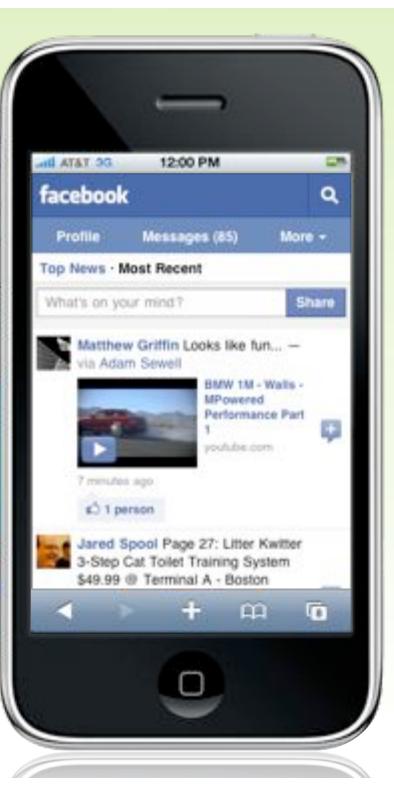

#### **4 NAV ELEMENTS**

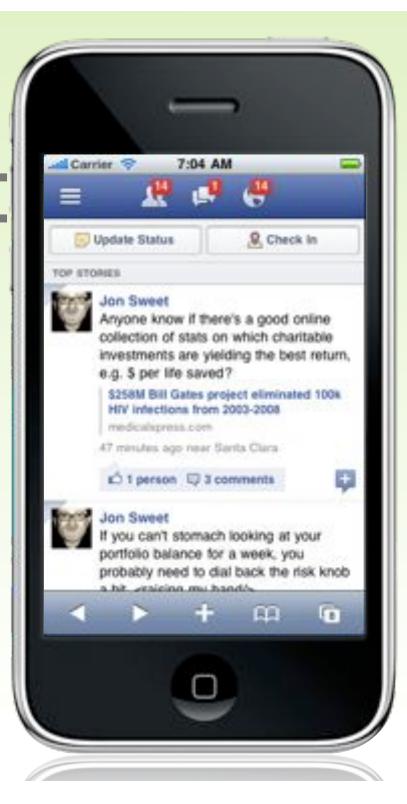

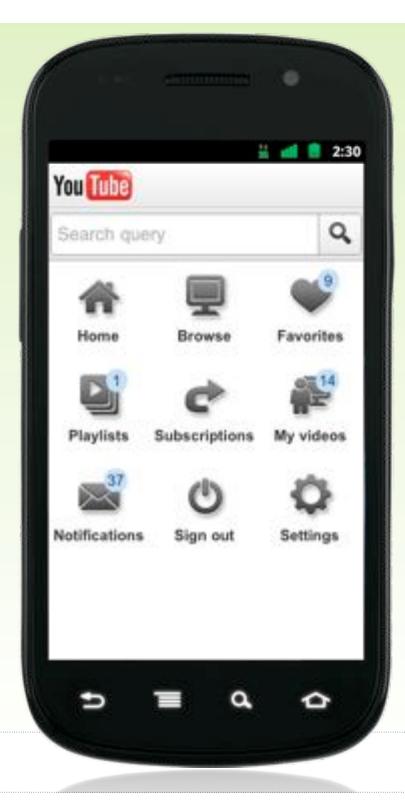

#### Full Navigation Page

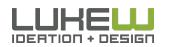

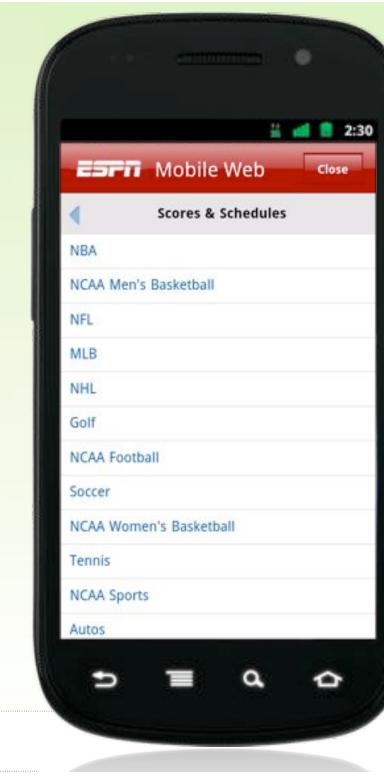

#### Top Navigation Overlay

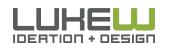

#### Pivot & Explore

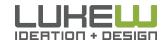

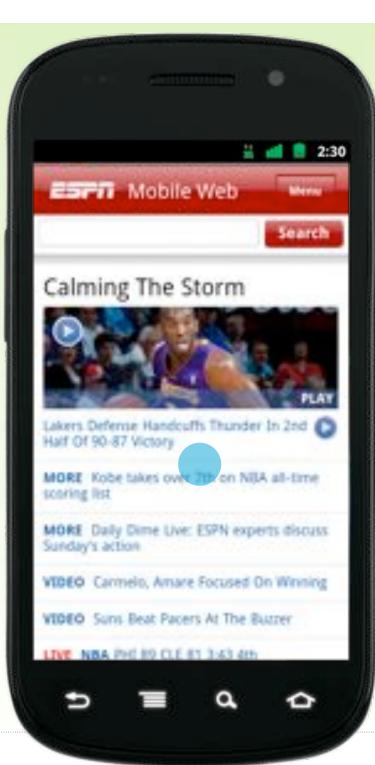

#### Bottom Navigation Menu

#### **MORE** Daily Dime Live: ESPN experts discuss Sunday's action

**VIDEO** Carmelo, Amare Focused On Winning

**VIDEO** Suns Beat Pacers At The Buzzer

**LIVE NBA** PHI 89 CLE 81 3:43 4th

**LIVE NBA** GSW 113 MIN 118 4:18 4th

LIVE NBA NYK at MIA 8:00 PM

Did you know? Virginia Tech beat the nation's No. 1 team for the 4th time in school history.

| Scores & Schedules |           |          |       |        |      |
|--------------------|-----------|----------|-------|--------|------|
| NBA                | NCAAB     | MLB      | NHL   | NASCAR | MORE |
| Go to N            | NBA Score | eboard   |       |        |      |
| FEB 27, 3          | 2011 UPDA | TED 7:16 | PM ET |        |      |
| What'              | s Hot     |          |       |        | Ţ    |
| News               | & Analy   | ysis     |       |        | Ţ    |
| Video              |           |          |       |        | Ţ    |
| Sport              | 5         |          |       |        | Ţ    |
| Sport              | sNation   |          |       |        | Ţ    |
| Podce              | nter      |          |       |        | •    |
| Favor              | ite Tear  | ns       |       |        | •    |
| Fanta              | sy        |          |       |        |      |
| More               | from ES   | 5PN      |       |        | -    |

Privacy Rights

#### You Tube

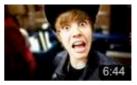

#### Justin Bieber Never says, "No Means NO!!" by sxephil New from Top Favorited

Q

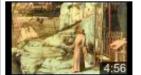

#### The Frick Collection's Colin Bailey on Giovani by FrickCollection from Spotlight Videos

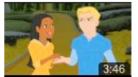

Stoners' New Anthem by collegehumor New from Top Favorited

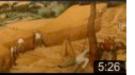

The Harvesters by metmuseum from Spotlight Videos

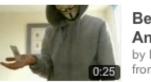

Behind The Mask -Anti-Gravity by MadV from Subscriptions

Enc

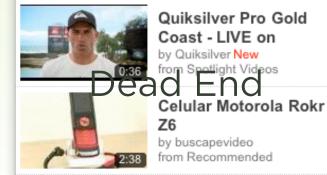

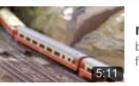

railway model movie by scs0360 from Friend Activity

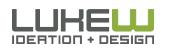

Oscar Host James

### **Duplicative Menus**

| <u>8 402 223 🚵 😲 🛅 🗟 🛄 📶 </u> 6:16 рм                             |
|-------------------------------------------------------------------|
| Close Close                                                       |
| ESPN Mobile Web Home                                              |
| Recently Visited                                                  |
| Scores & Schedules                                                |
| News                                                              |
| Analysis                                                          |
| Sports 🕨                                                          |
| Fantasy                                                           |
| Podcenter                                                         |
| scoring list                                                      |
| <b>MORE</b> Daily Dime Live: ESPN experts discuss Sunday's action |
| VIDEO Carmelo, Amare Focused On Winning                           |
| VIDEO Suns Beat Pacers At The Buzzer                              |
| LIVE NBA PHI 89 CLE 81 3:43 4th                                   |

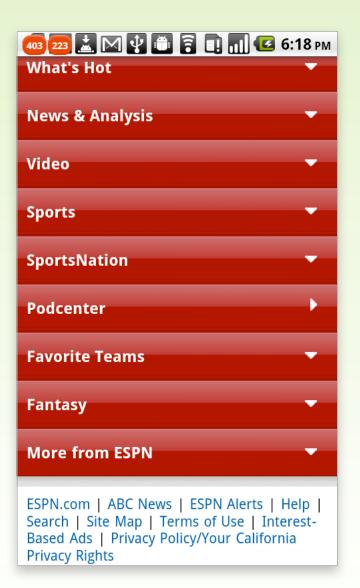

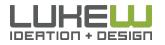

#### Bottom Navigation Menu

| Carrier 🗢 4:46 PN       |             |
|-------------------------|-------------|
| LOAD MORE UPD           | AFES_       |
|                         | A TOP       |
| Search Bagcheck         |             |
| HOME                    | >           |
| EXPLORE                 | -           |
| PEOPLE                  | >           |
| CREATE A BAG +          | >           |
| C BACHECK   HELP   TOPA | S PULL SITE |
| ∢ > +                   | щ (о        |

#### Top Navigation Link

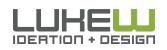

## Best of Both Worlds?

#### Minimal Navigation

No Duplicative Menus

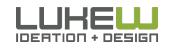

| Bagcheck                                                                                                    | <u>_</u>                     |
|----------------------------------------------------------------------------------------------------|------------------------------|
| Big Picture Interface<br>Design Books<br>LUKE WROBLEWSKI'S<br>BOOKS BAD                                                       |                              |
| While there's lots of great books<br>and bolts of interface design, the<br>I've found that take a "big picture<br>(show more) | re's only a few              |
| 15 COMMENTS SHARE                                                                                                    | EDIT BAD                     |
| 9 means                                                                                                    |                              |
| By Bruce Sterling<br>Bruce Sterling is a sci<br>author turned tempors<br>professor and perman<br>the the huma condition       | ary design<br>ent student of |
|                                                                                                    | ▲ TOP                        |
| Search Bagoheck                                                                                                    |                              |
| HOME                                                                                                    | >                            |
| PROFILE                                                                                                    | >                            |
| EXPLORE                                                                                                    | 5                            |

#### Just an Anchor Link

#### Pivot & Explore

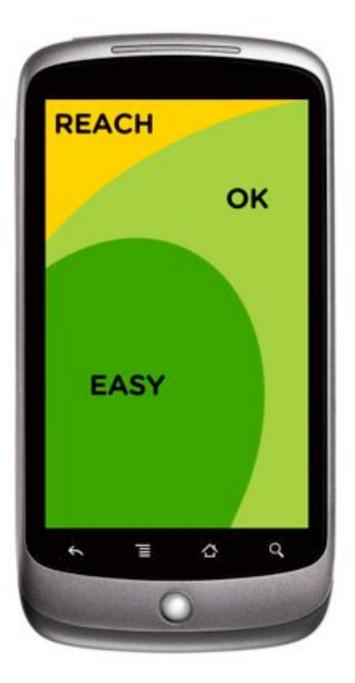

# **80-90%** of people are right handed

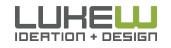

Source: Tapworthy: Designing Great IPhone Apps By Josh Clark Source: <u>http://www.kickerstudio.com/blog/2011/01/activity-zones-for-touchscreen-tablets-and-phones/</u>**72** 

## USE YOUR HEAD

- Avoid excessive navigation menus
- Top navigation links for quick access
- Page bottom for pivoting & exploring

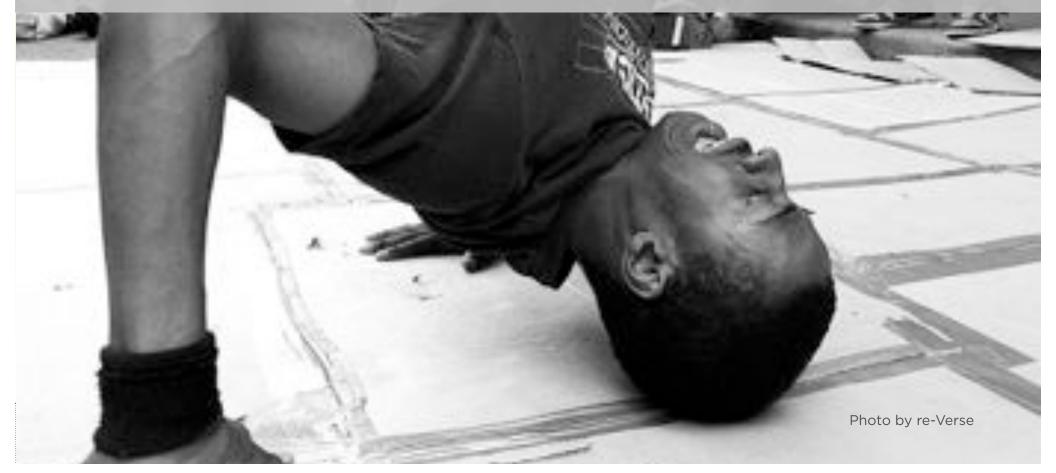

# BOTTOM OUT

Photo by re-Verse

## What About Fixed Position Menus?

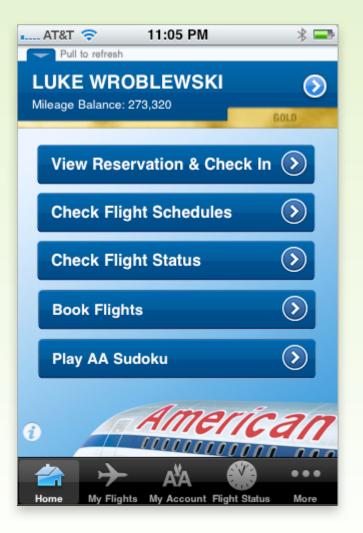

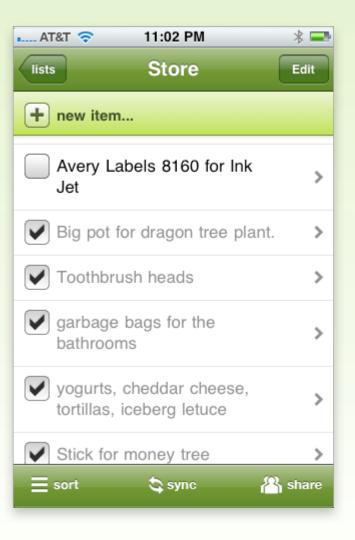

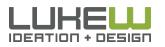

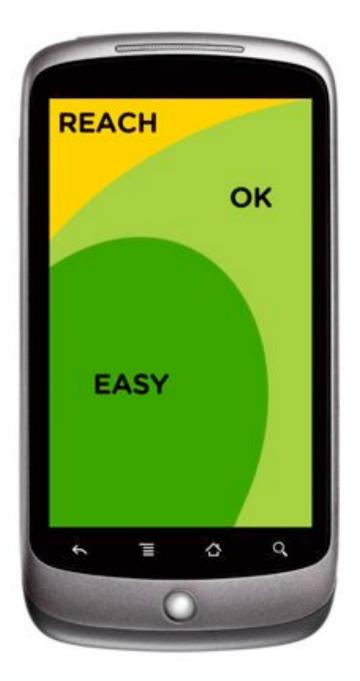

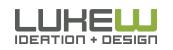

Source: Tapworthy: Designing Great IPhone Apps By Josh Clark Source: <u>http://www.kickerstudio.com/blog/2011/01/activity-zones-for-touchscreen-tablets-and-phones/</u><sup>76</sup>

## **Fixed Bottom**

- Requires Javascript
- Eats up Screen Space

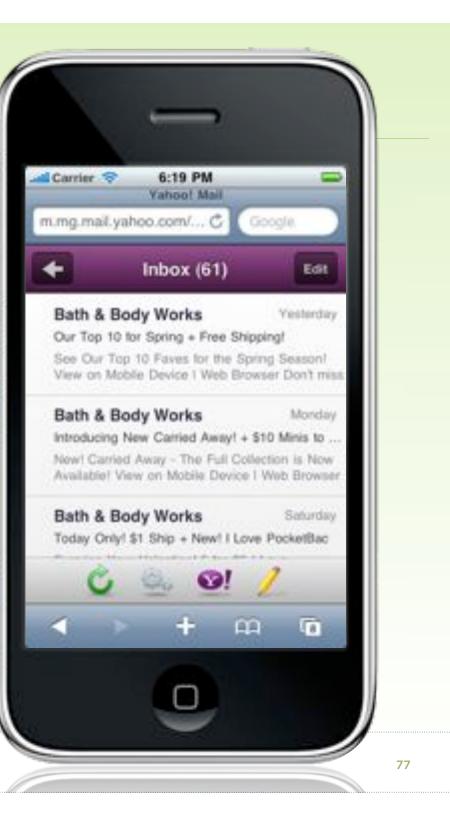

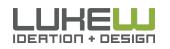

## Fixed Bottom

- Requires Javascript
- Eats up Screen Space
- Physical Control Proximity

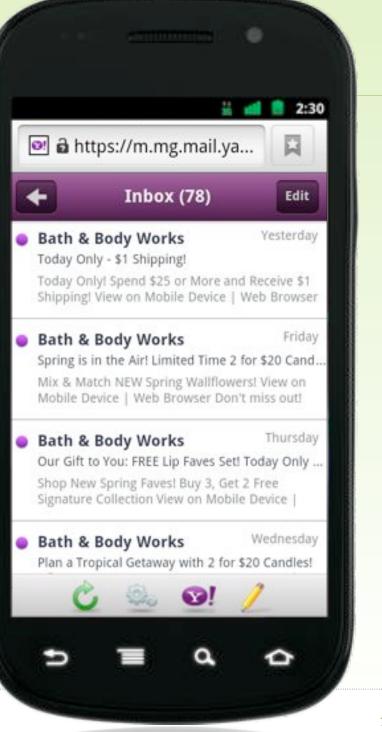

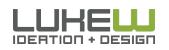

## Physical Controls Below Screen

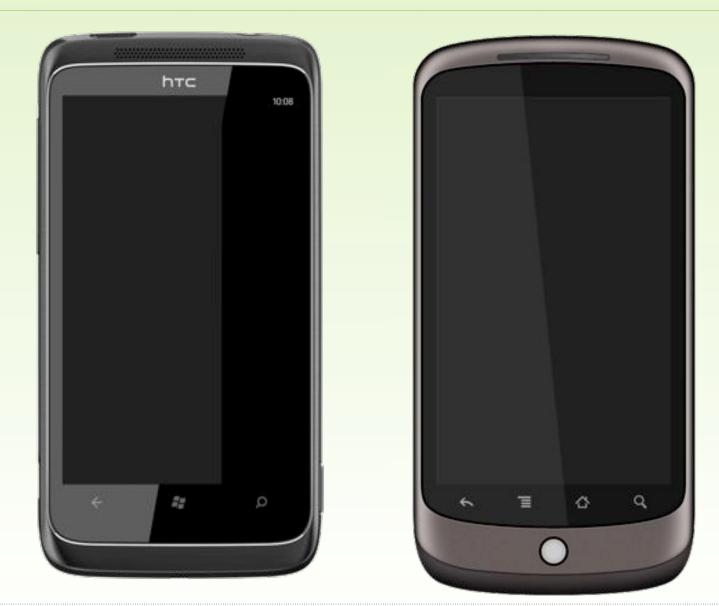

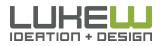

## **Fixed Bottom**

- Requires Javascript
- Eats up Screen Space
- Physical Control Proximity

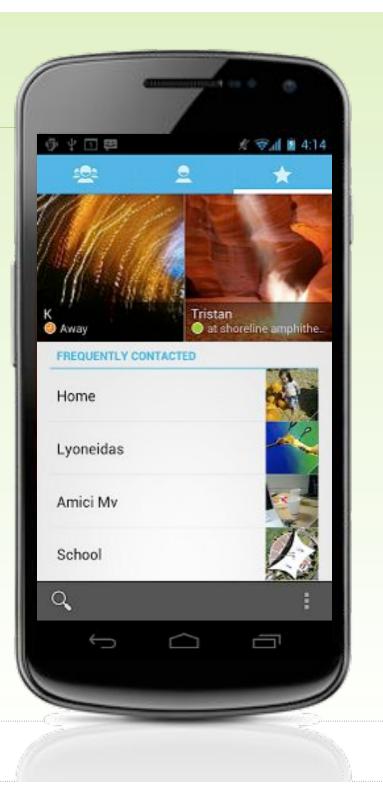

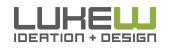

## System Controls

#### "I'm always hitting that home key by mistake rather than the space bar and so exit out of what I'm typing."

Source: http://bit.lv/ttmalg

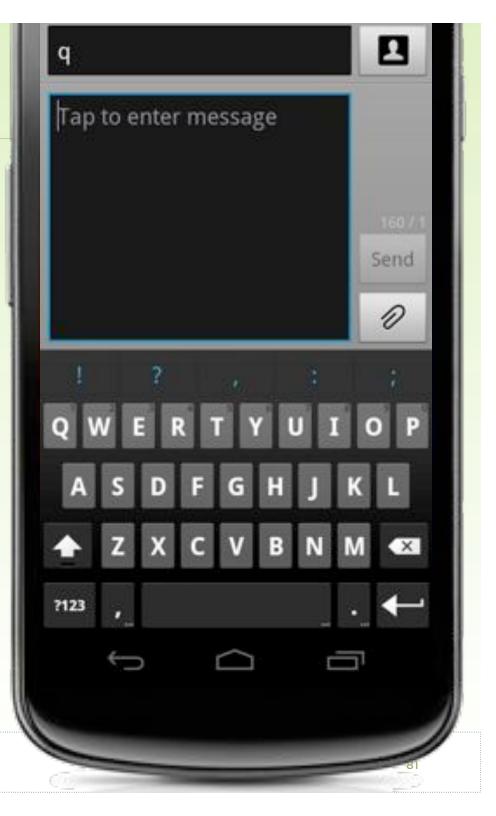

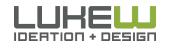

## Getting Back

#### Back Button

#### Back Button

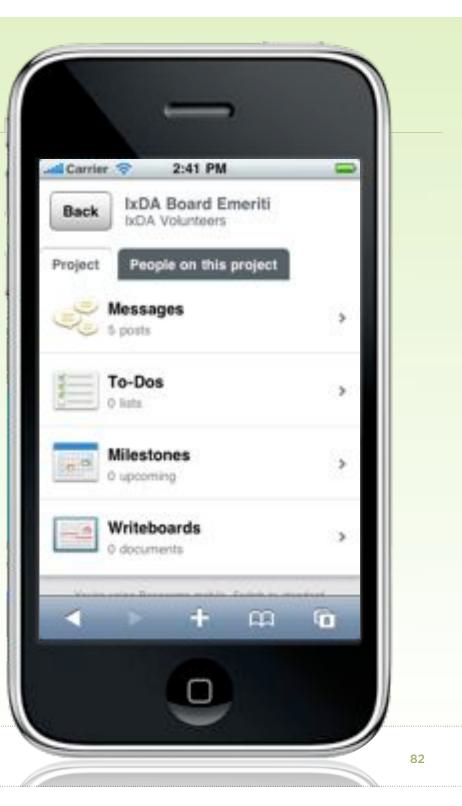

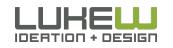

## Getting Back

#### **Back Button**

#### Back Button

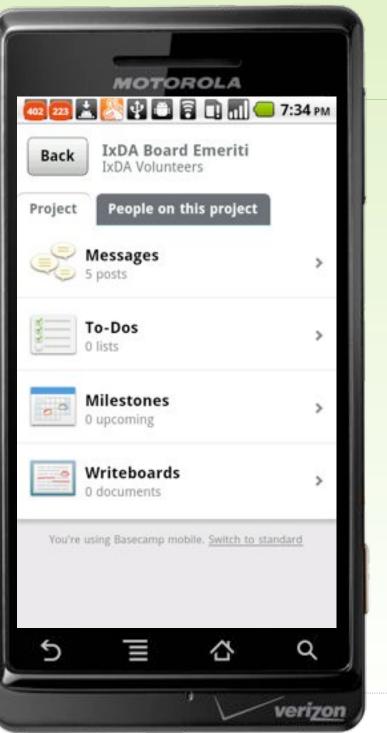

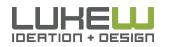

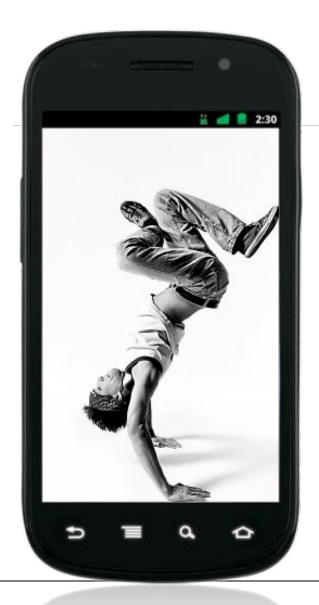

## MOBILE WEB DESIGN MOVES

- 1. Organize Yourself
- 2. Use your Head
- 3. Bottom Out
- 4. Take it In

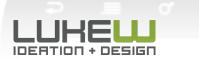

Photos: Kushpel Kirill

# 

# TAKE IT IN

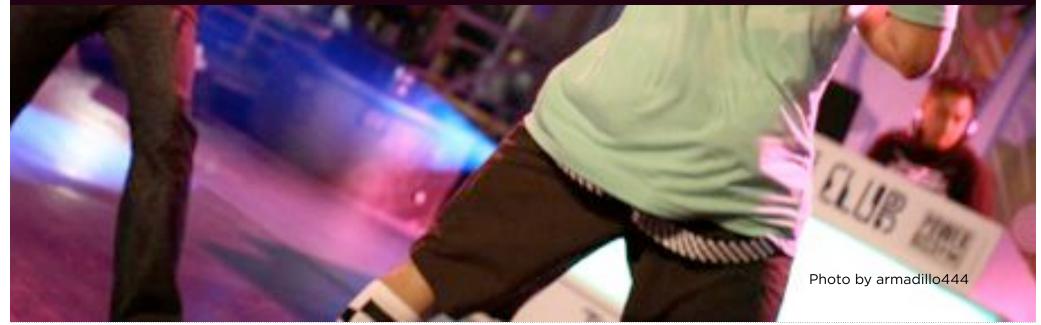

| Input Type      | HTML                                        |
|-----------------|---------------------------------------------|
| checkbox        | <input type="checkbox"/>                    |
| radio button    | <input type="&lt;b&gt;radio&lt;/b&gt;"/>    |
| password field  | <input type="&lt;b&gt;password&lt;/b&gt;"/> |
| drop-down lists | <select><option></option></select>          |
| file picker     | <input type="file"/>                        |
| submit button   | <input type="submit"/>                      |
| plain text      | <input type="&lt;b&gt;text&lt;/b&gt;"/>     |

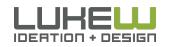

## select on iPhone

#### Device Optimized UI Control

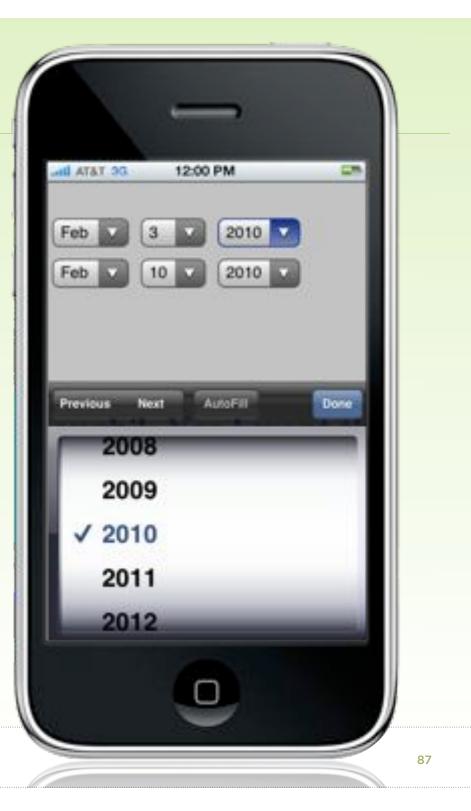

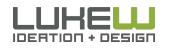

## select on Android

#### Device Optimized UI Control

| 2010 | ۲ |
|------|---|
| 2011 | 0 |
| 2012 | 0 |
| 2013 | 0 |
| 2014 | 0 |
|      | - |

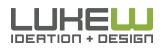

| Carrier 📚                  | 10:08 PM                        | -      |
|----------------------------|---------------------------------|--------|
| Re-enter pas               | sword:                          |        |
| Question:                  |                                 | 1.201  |
| Select one<br>Secret answe |                                 | •      |
| 10101102                   | 224.9. 0/230228200              | Done   |
| Previous N                 | ext Actoria                     | Done   |
| 00100000                   | ne of first pe                  |        |
| Nan                        | 224.9. 0/230228200              | t      |
| Nan<br>Fave                | ne of first pe                  | t<br>r |
| Nan<br>Fave<br>Fave        | ne of first pe<br>orite teacher | terson |

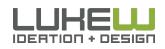

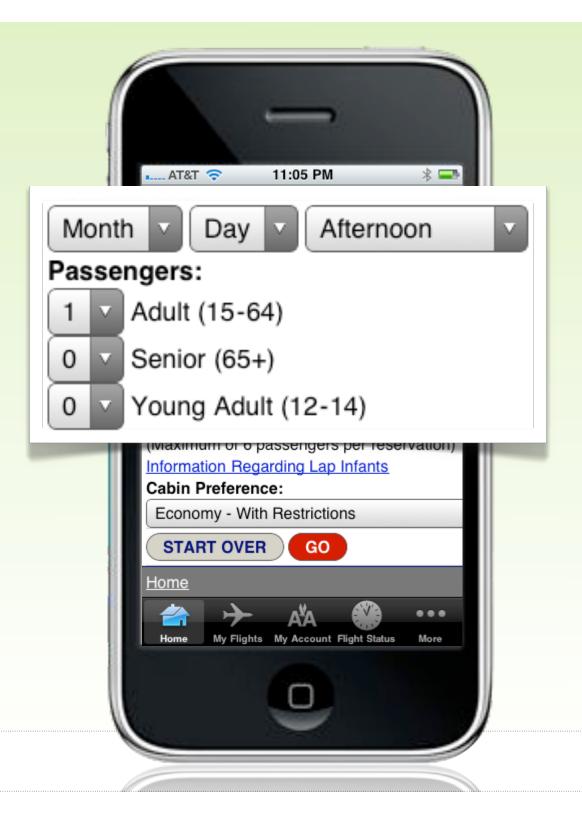

#### Spinners

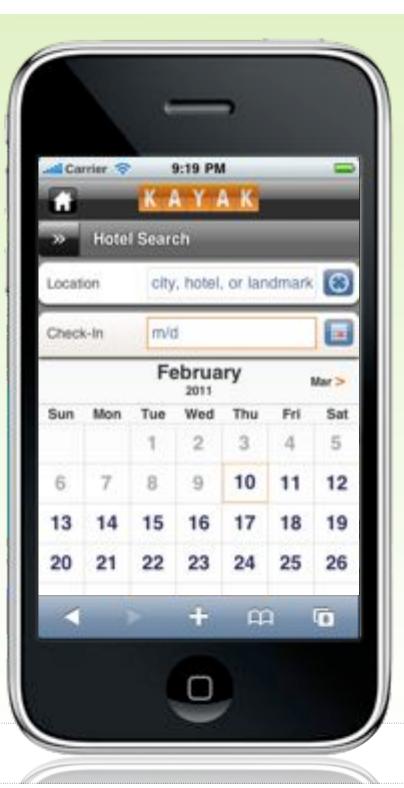

Touch Target Sizes

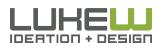

| Input Type | HTML                                                                                    |
|------------|-----------------------------------------------------------------------------------------|
| number     | <input <br="" type="number"/> min="2" max="10"<br>step="2" value="6">                   |
| email      | <input type="email"/>                                                                   |
| url        | <input type="url"/>                                                                     |
| date       | <input type="date"/>                                                                    |
| range      | <input <br="" type="&lt;b&gt;range&lt;/b&gt;"/> min="2" max="10"<br>step="2" value="6"> |

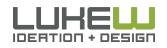

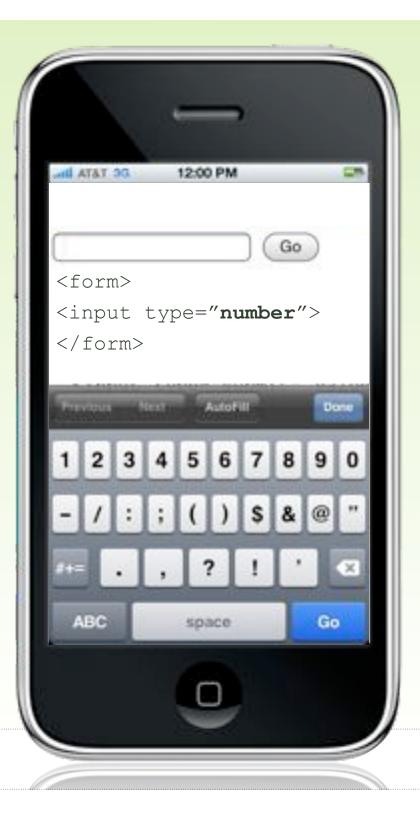

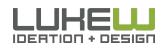

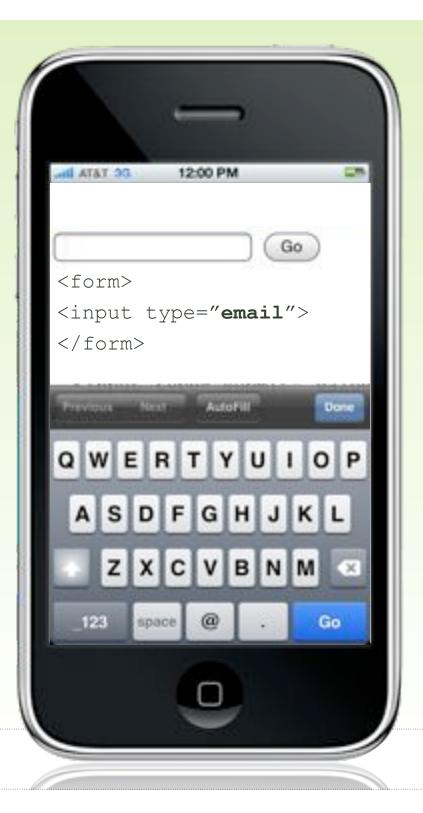

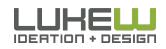

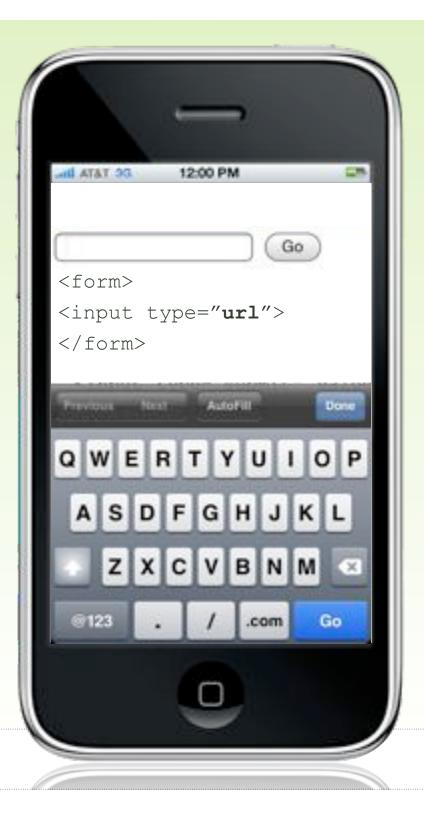

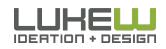

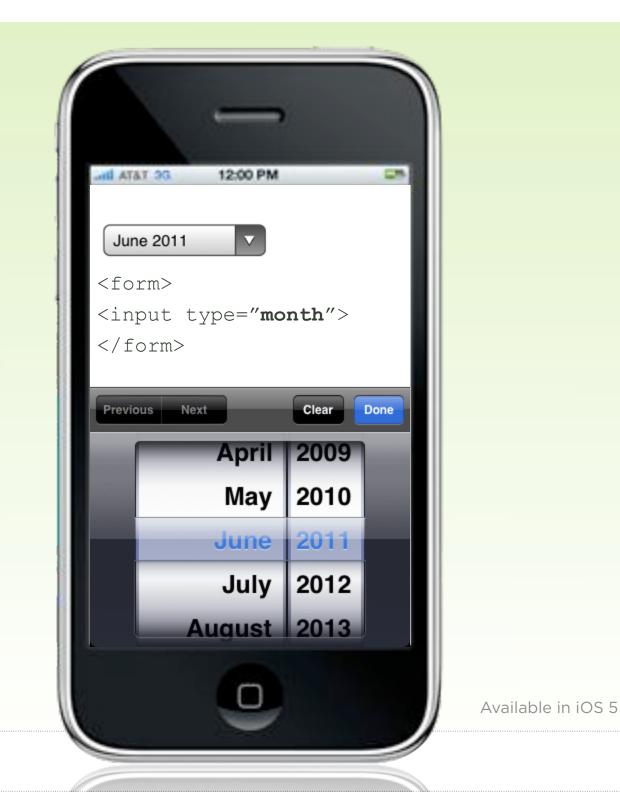

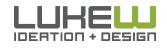

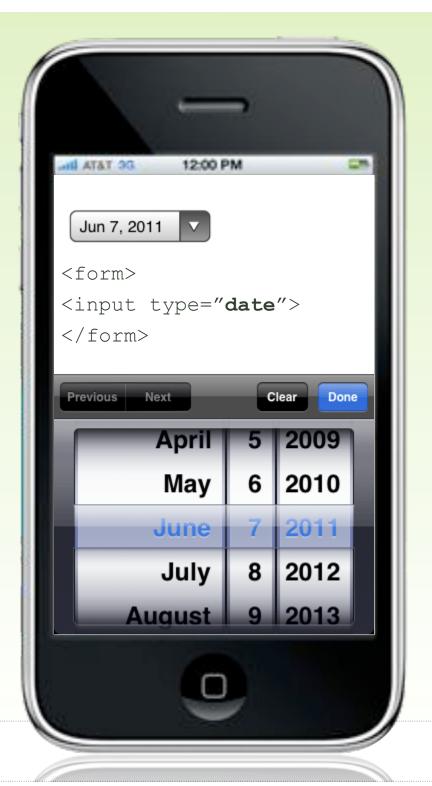

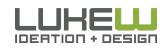

Available in iOS 5

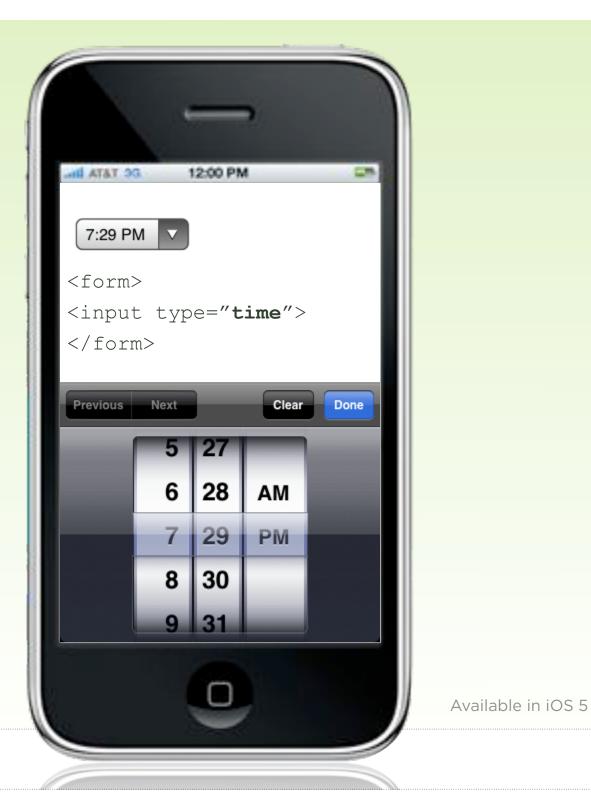

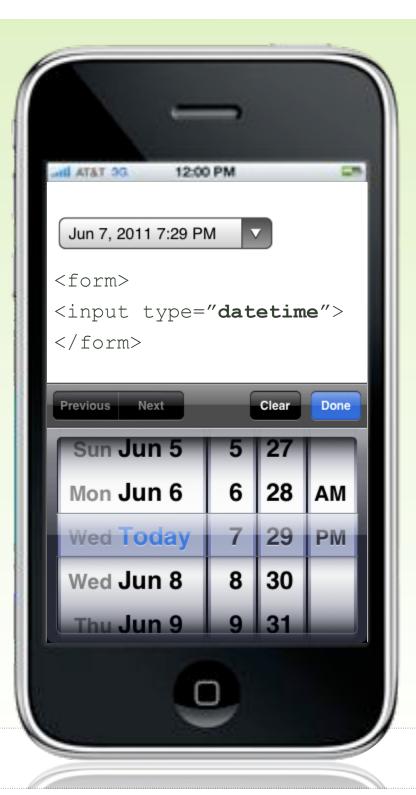

Available in iOS 5

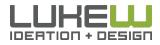

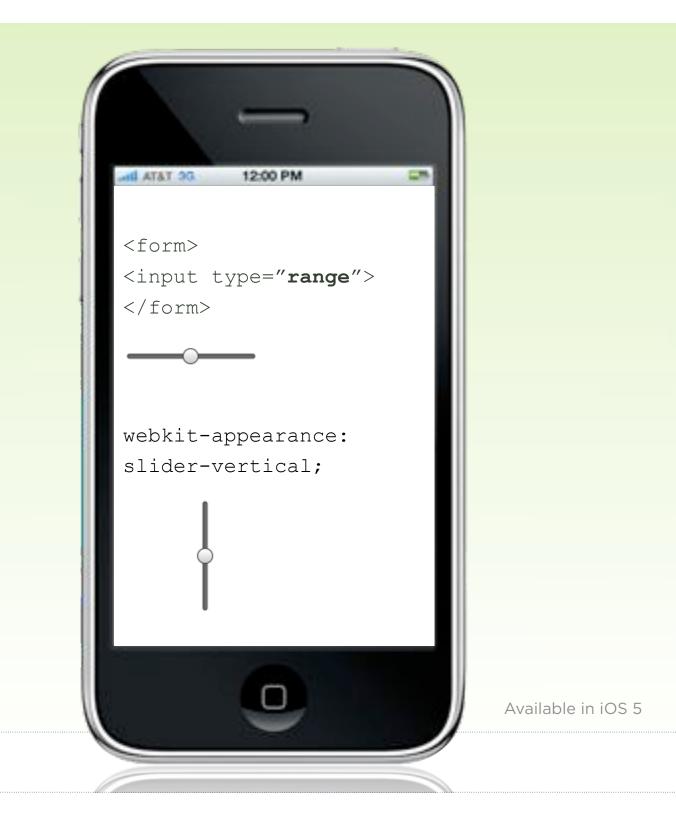

### text Inputs

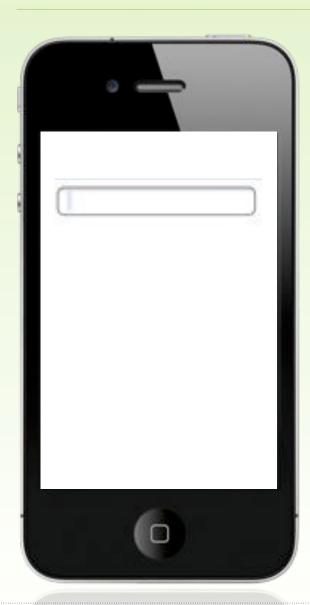

#### auto-capitalize

• Turn off on email, password, URL, and other case-sensitive inputs

#### auto-correct

- Turn off on email, password, URL, and other non-alpha inputs
- Trim trailing spaces that may come from auto-correct

#### Language, Mode, Format

• Specify if supported by devices

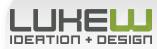

## Numerical Inputs

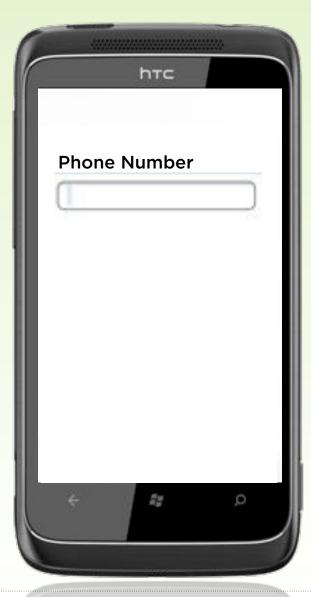

#### **Number Declarations**

- Define input types using HTML5, Wireless CSS, or CSS-MP
- On devices without virtual keyboards, people will not have to switch into number mode

#### **Common Numerical Inputs**

- Use a single line field for phone numbers
- Don't split up price fields (period is present on keyboards)

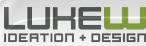

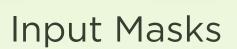

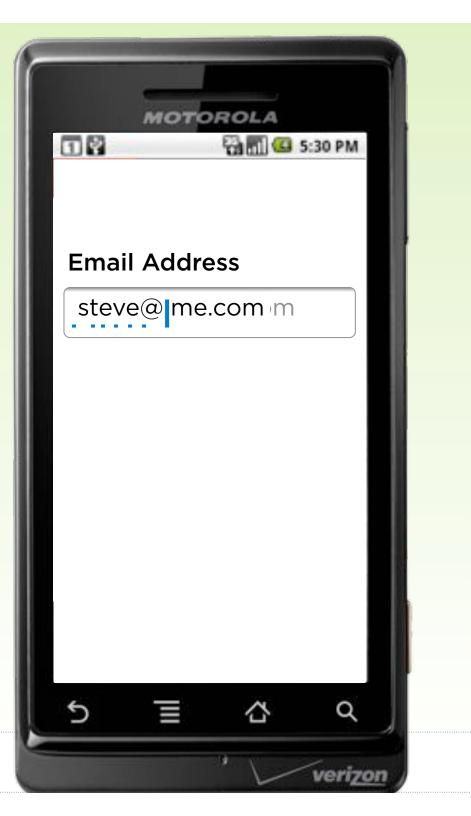

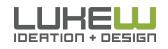

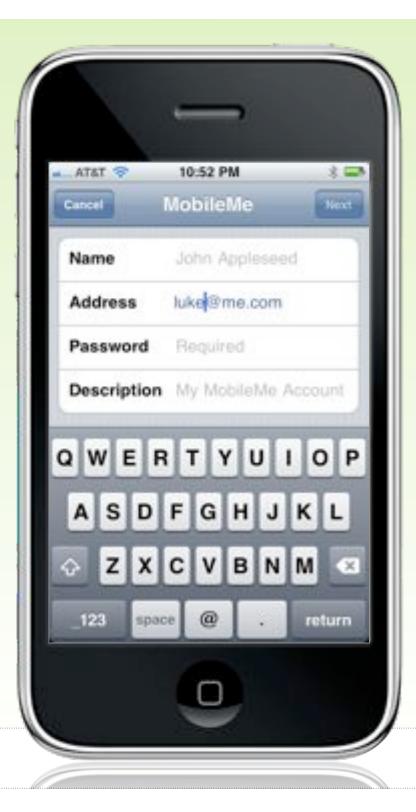

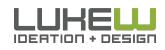

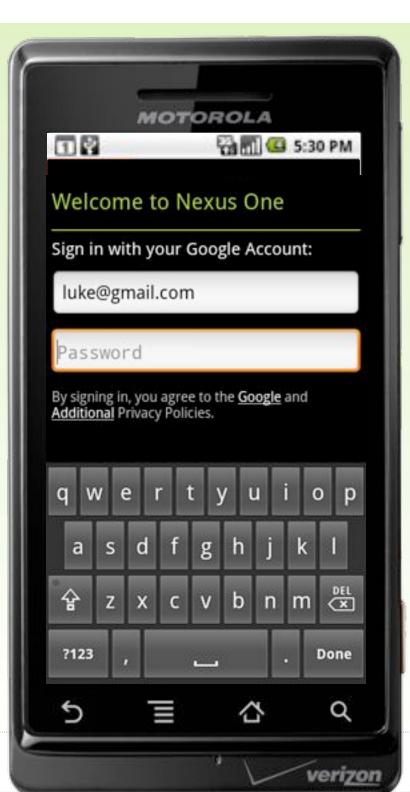

#### Formatting After the Fact

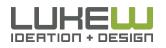

105

#### Set Correct Expectations

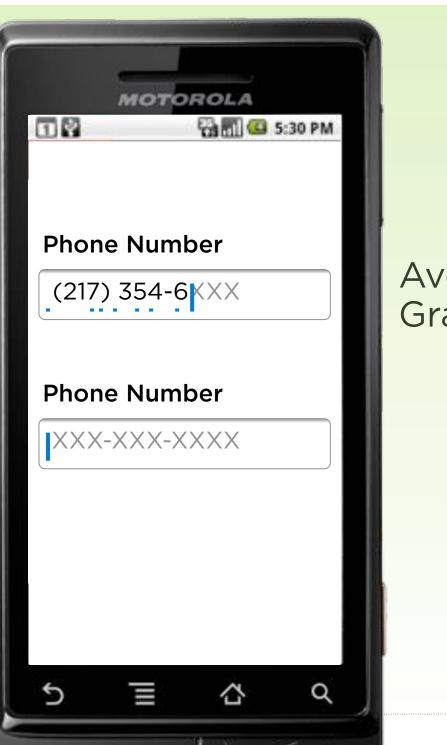

verizo

#### Avoid the Gradual Reveal

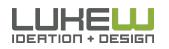

106

#### Maintain Format

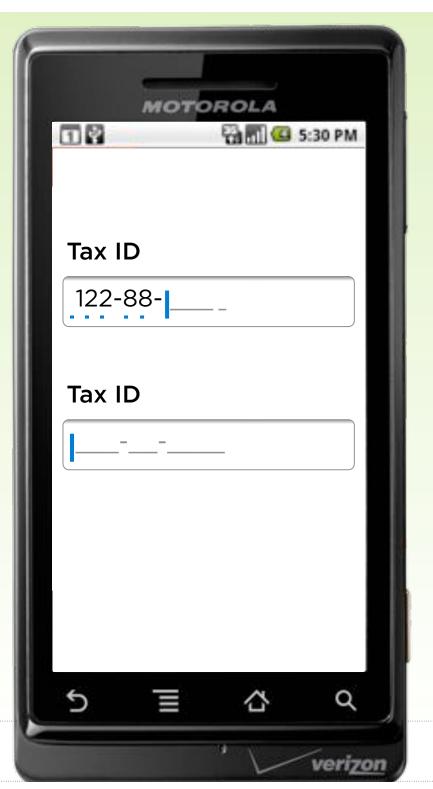

#### Don't Look Like an Answer

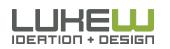

## Input Masks

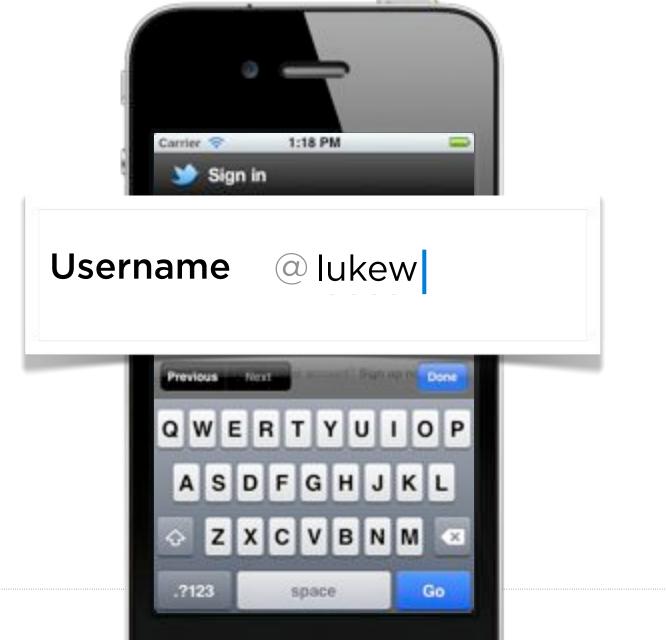

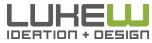

#### Show Passwords

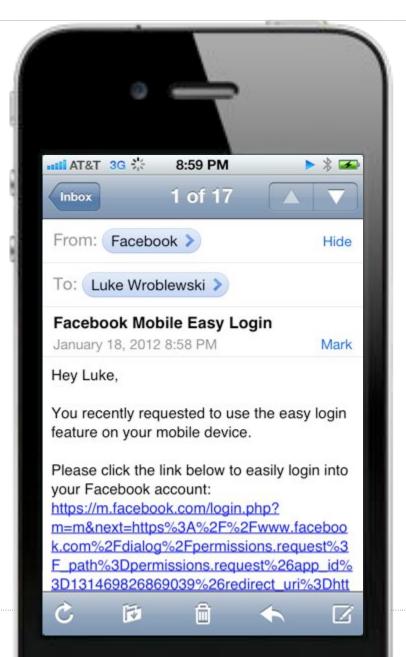

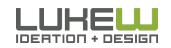

#### Show Passwords

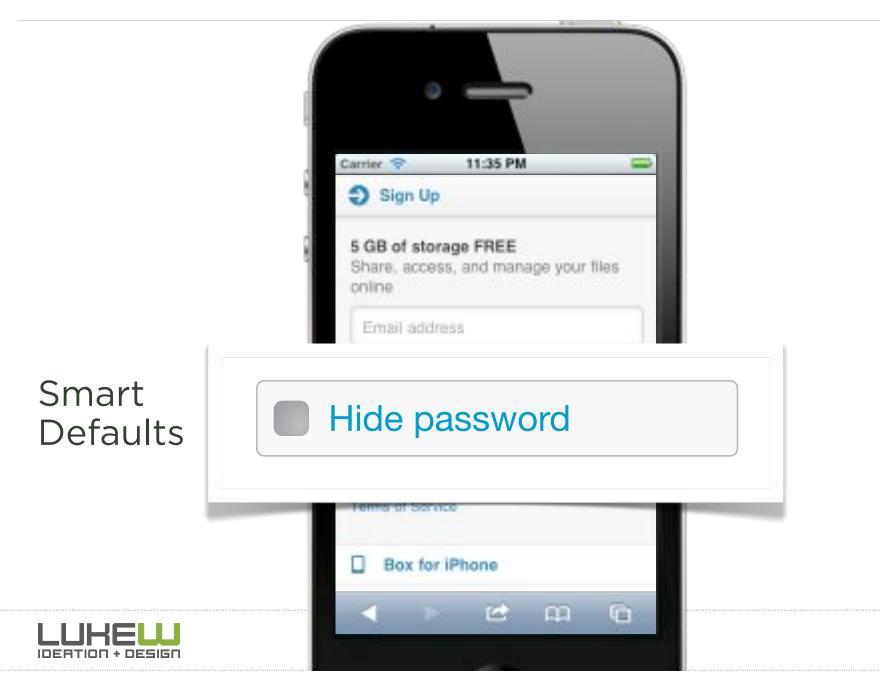

## Credit Cards

## input type="text" pattern="[0-9]\*"

#### Credit or Debit Card

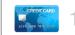

Dél

#### 1234 5678 9012 3456

#### Enter card number, expiration date & CVV code

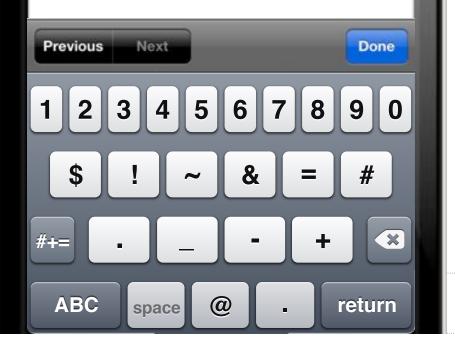

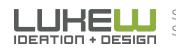

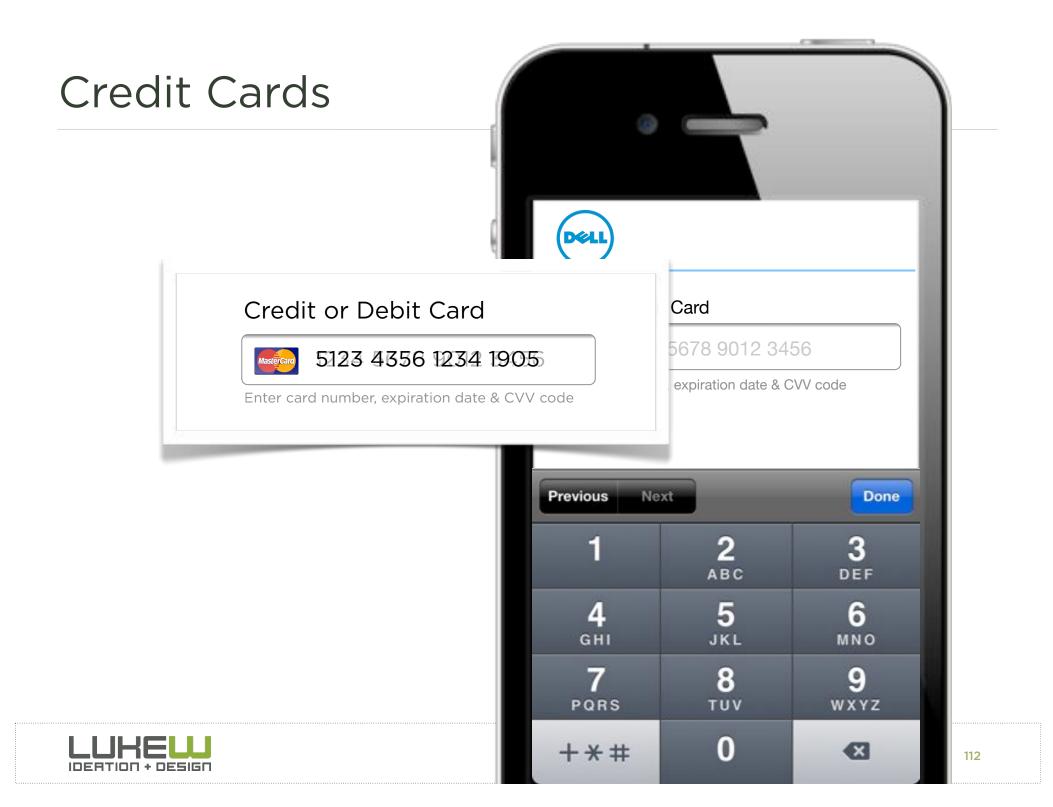

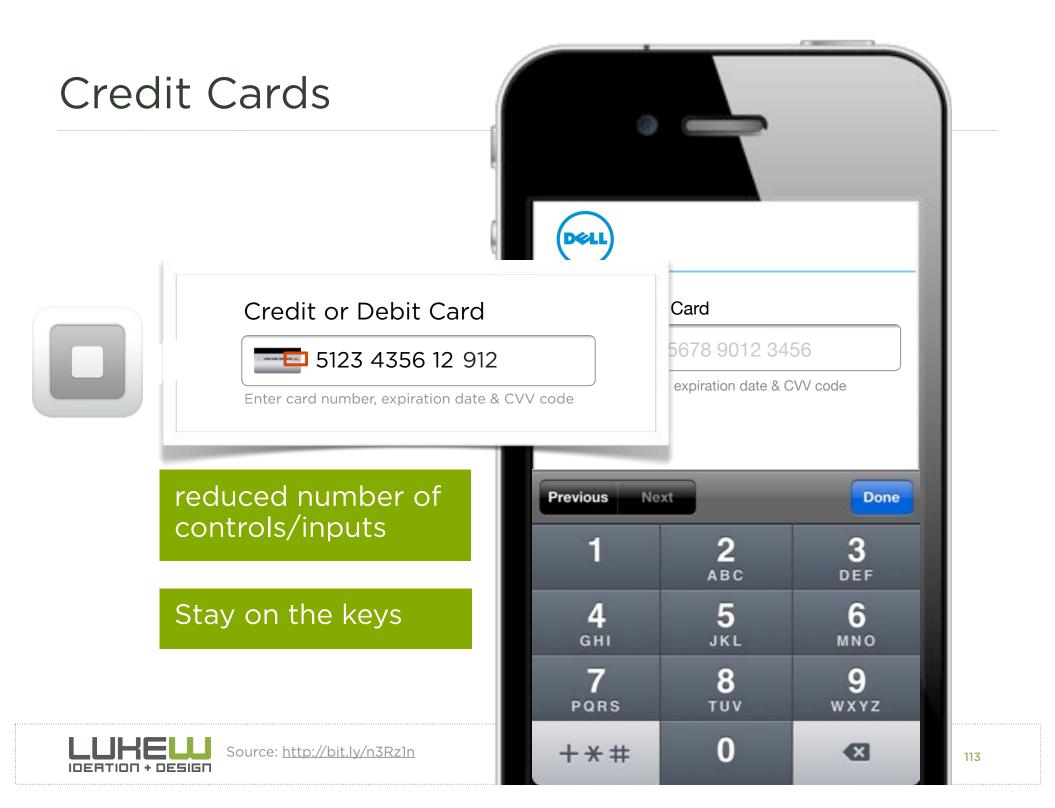

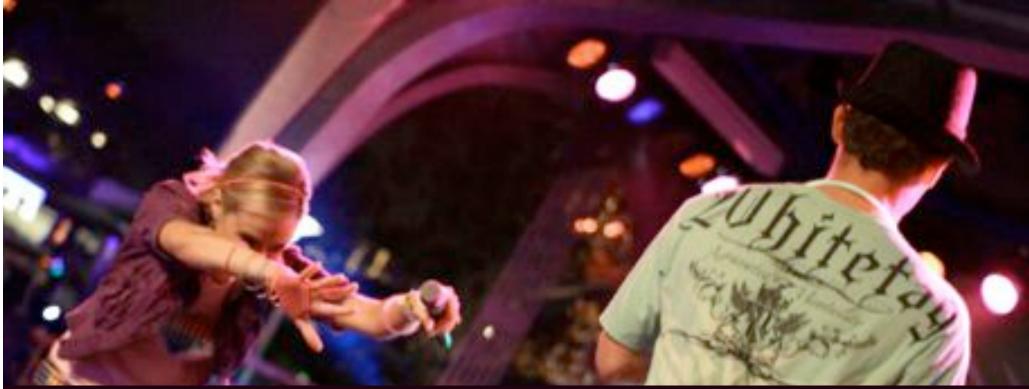

# TAKE IT IN

Take advantage of standard inputs Specify types & attributes to ease input Consider input masks for formatting/accuracy

Photo by armadillo444

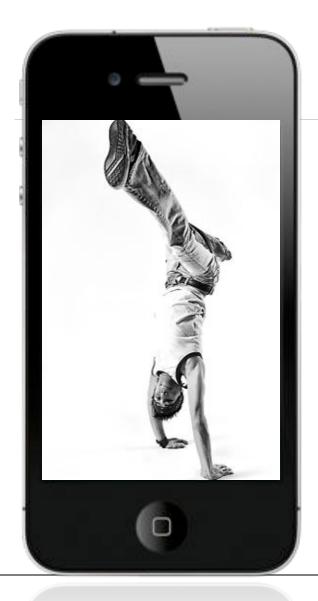

### MOBILE WEB DESIGN MOVES

- 1. Organize Yourself
- 2. Use your Head
- 3. Bottom Out
- 4. Take it In
- 5. Make Your Moves

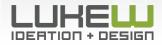

# MAKE YOUR MOVES

Photo by yago1.com

#### Drag to Refresh

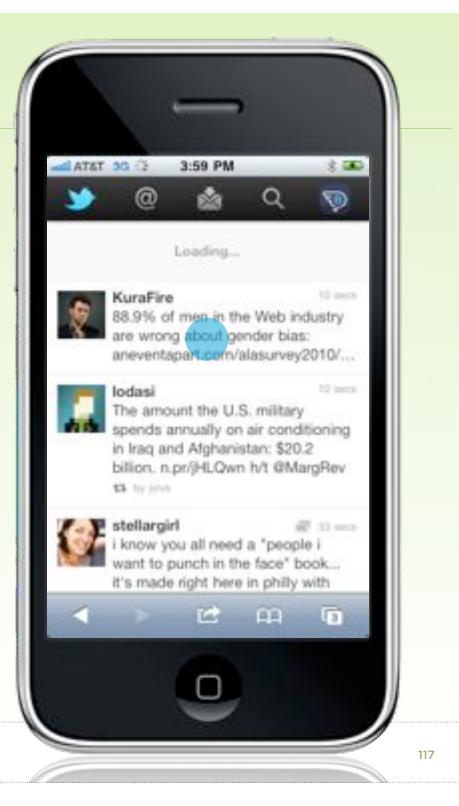

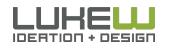

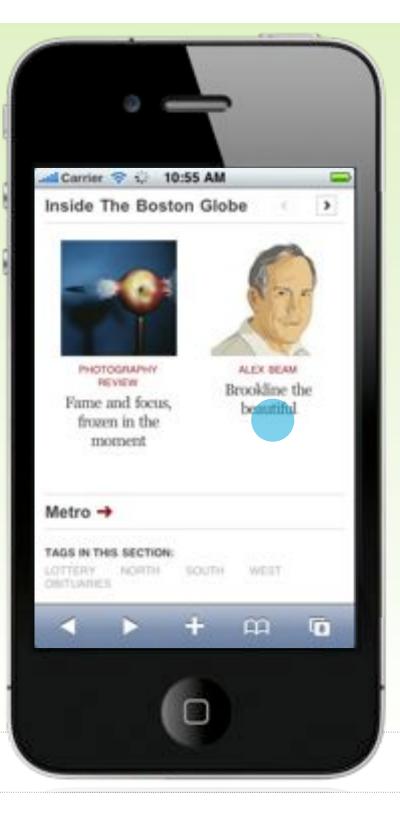

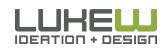

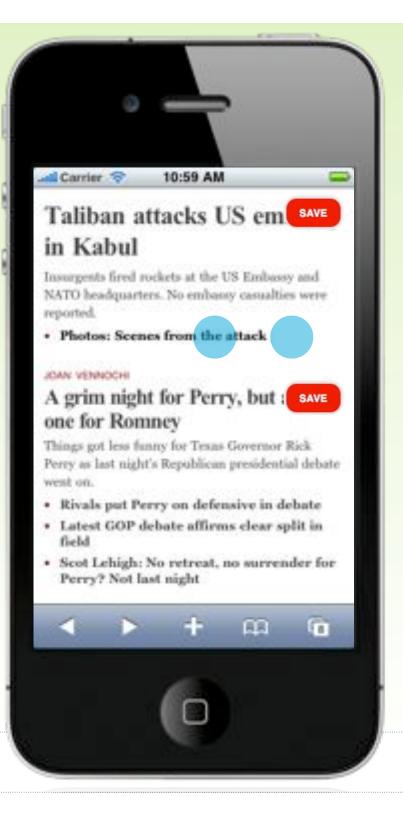

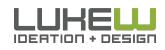

#### Drag to Reveal

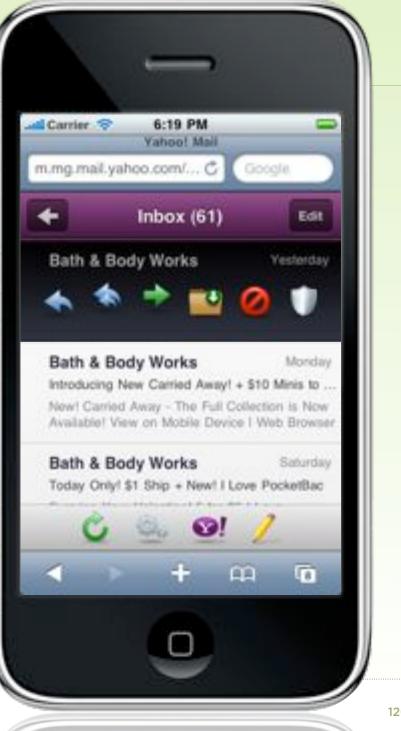

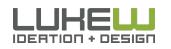

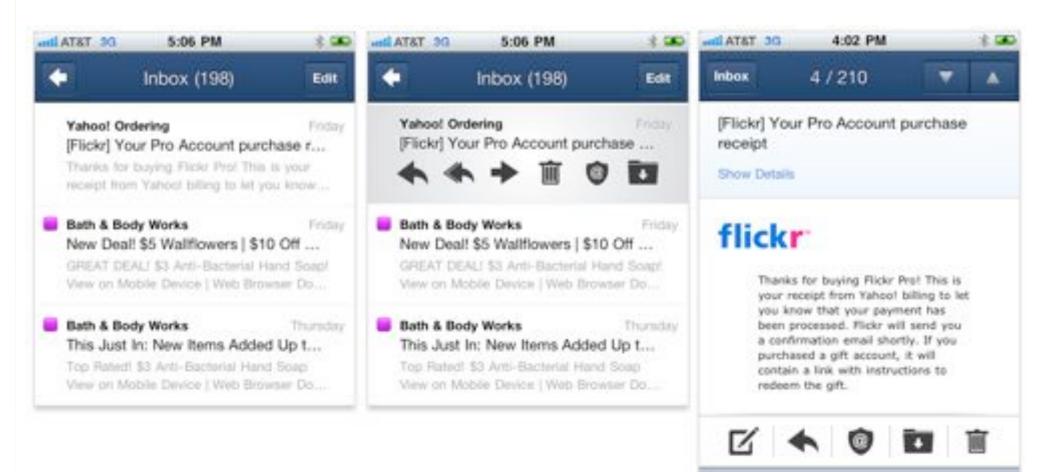

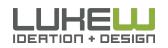

m

#### Drag to Reveal

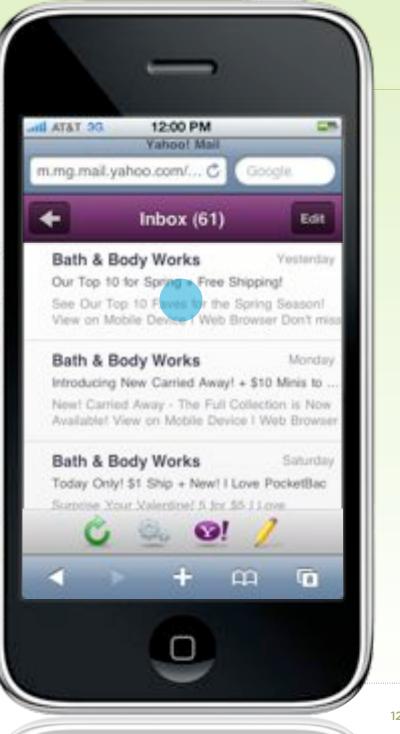

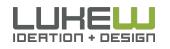

#### Drag to Reveal

#### Feature overview

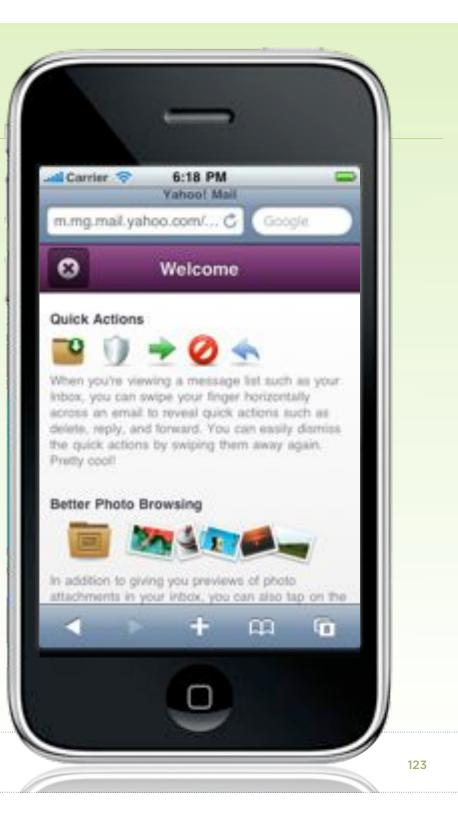

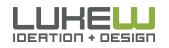

### Natural User Interfaces (NUI)

"NUI exploits skills that we have acquired through a lifetime of living in the World" -Bill Buxton

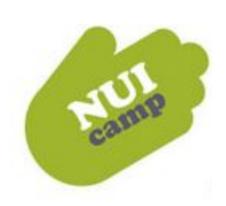

- Content is the UI (the action)
- Reduce the distance as much as possible between user & content
- Enable direct manipulation of objects & content
- Guessable, predictable, physical, realistic
- Reduce Visuals that are Not Content

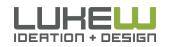

Source: <u>http://www.lukew.com/ff/entry.asp?770</u>

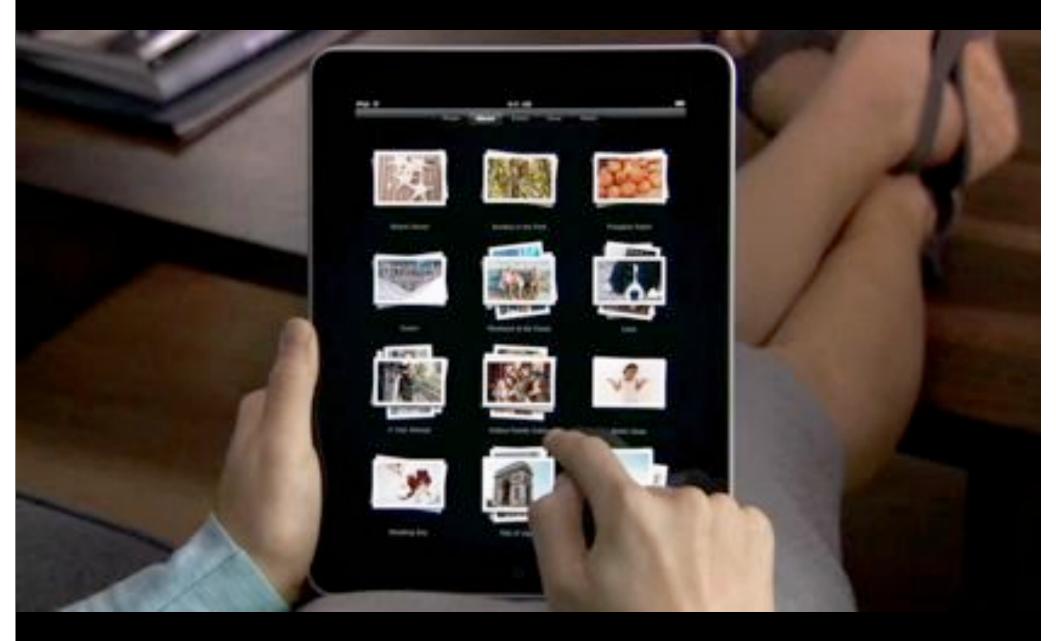

#### Safari Accelerometer Access

#### iPhone 4 accelerometer experiment http://pus.hu/g6pKPI

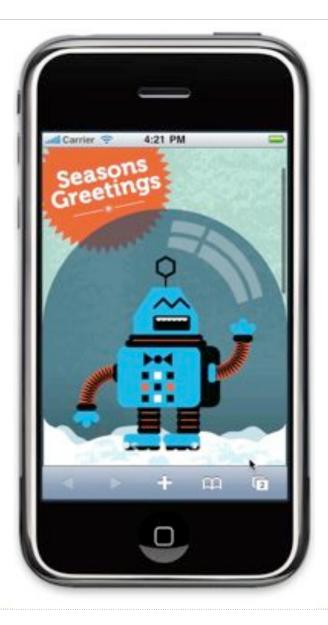

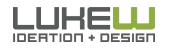

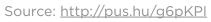

#### Safari Gyroscope Access

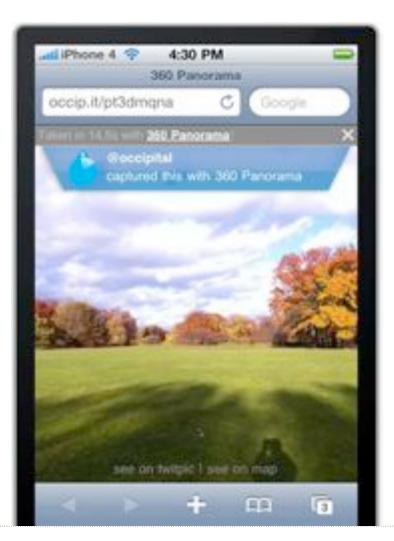

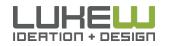

Source: <u>http://bit.ly/gAXCeL</u>

## MAKE YOUR MOVES

Rate of innovation is unprecedentedRethink, relearn, & recharge the Web

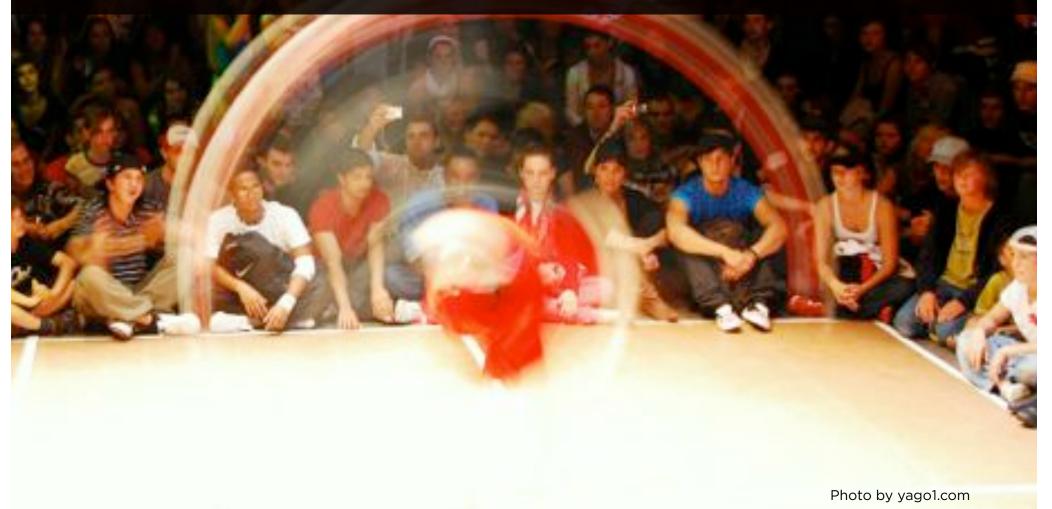

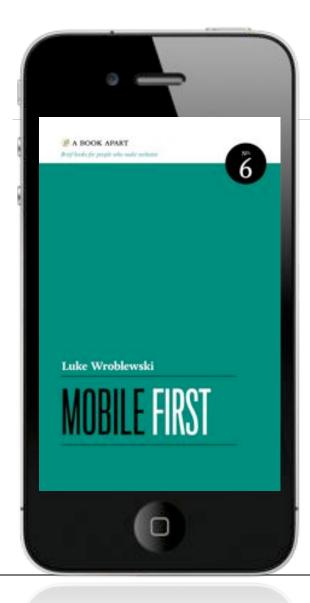

### MOBILE WEB DESIGN MOVES

- 1. Organize Yourself
- 2. Use your Head
- 3. Not your Bottom!
- 4. Take it In
- 5. Make Your Moves

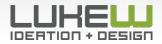

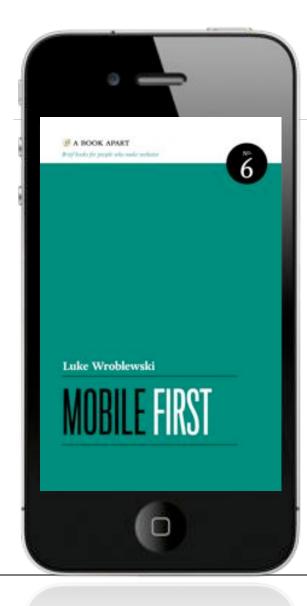

## MOBILE WEB DESIGN MOVES

- @lukew
- www.lukew.com

#### Mobile First

www.abookapart.com

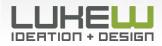